# Package 'SticsRFiles'

July 17, 2024

<span id="page-0-0"></span>Title Read and Modify 'STICS' Input/Output Files

Version 1.4.0

Date 2024-07-16

Description Manipulating input and output files of the 'STICS' crop model. Files are either 'JavaSTICS' XML files or text files used by the model 'fortran' executable. Most basic functionalities are reading or writing parameter names and values in both XML or text input files, and getting data from output files. Advanced functionalities include XML files generation from XML templates and/or spreadsheets, or text files generation from XML files by using 'xslt' transformation.

License LGPL  $(>= 3)$ 

URL <https://github.com/SticsRPacks/SticsRFiles>,

<https://doi.org/10.5281/zenodo.4443206>

BugReports <https://github.com/SticsRPacks/SticsRFiles/issues>

**Depends** R  $(>= 4.0.0)$ 

- **Imports** cli, crayon, curl, data.table, dplyr  $(>= 1.0.0)$ , lifecycle, lubridate, methods, rlang, rstudioapi, stringr, tibble, tidyr, tidyselect, tools, utils, XML, xml2, xslt
- Suggests covr, formatR, knitr, learnr, readxl, rmarkdown, spelling, testthat

VignetteBuilder knitr

ByteCompile true

Encoding UTF-8

Language en-US

RoxygenNote 7.3.1

Collate 'add\_node\_to\_doc.R' 'add\_stics\_nodes.R' 'all\_in\_par.R' 'all\_out\_var.R' 'attributes\_list2matrix.R' 'check\_choice\_param.R' 'check\_java\_path.R' 'check\_java\_workspace.R' 'check\_output\_files.R' 'check\_param\_names.R' 'col\_names\_to\_var.R'

2

'compute\_date\_from\_day.R' 'compute\_day\_number.R' 'convert\_xml2txt.R' 'convert\_xml2txt\_int.R' 'download\_data.R' 'download\_usm\_xl.R' 'exist\_param\_xml.R' 'exists\_javastics\_pref.R' 'exists\_param.R' 'expand\_stics\_names.R' 'extract.R' 'global.R' 'file\_document.R' 'find\_names.R' 'force\_param\_values.R' 'gen\_climate.R' 'gen\_ini\_doc.R' 'gen\_ini\_xml.R' 'gen\_new\_travail.R' 'gen\_obs.R' 'gen\_paramsti.R' 'gen\_sol\_xsl\_file.R' 'gen\_sols\_xml.R' 'gen\_sta\_doc.R' 'gen\_sta\_xml.R' 'gen\_tec\_doc.R' 'gen\_tec\_xml.R' 'gen\_usms\_sols\_doc.R' 'gen\_usms\_xml.R' 'gen\_usms\_xml2txt.R' 'gen\_varmod.R' 'get\_climate\_txt.R' 'get\_cultivars\_list.R' 'get\_cultivars\_param.R' 'get\_file.R' 'get\_file\_int.R' 'get\_formalisms\_xml.R' 'get\_java\_workspace.R' 'get\_lai\_forcing.R' 'get\_name\_value\_file\_value.R' 'get\_obs.R' 'get\_option\_choice\_param\_values.R' 'get\_options\_choices.R' 'get\_options\_names.R' 'get\_param\_bounds.R' 'get\_param\_bounds\_xml.R' 'get\_param\_desc.R' 'get\_param\_formalisms.R' 'get\_param\_info\_xml.R' 'get\_param\_names.R' 'get\_param\_names\_xml.R' 'get\_param\_number.R' 'get\_param\_txt.R' 'get\_param\_type.R' 'get\_param\_value.R' 'get\_param\_xml.R' 'get\_params\_dict.R' 'get params from doc.R' 'get params from doc attr.R' 'get\_params\_from\_doc\_node.R' 'get\_params\_from\_table.R' 'get\_plant\_name.R' 'get\_plants\_nb.R' 'get\_report\_results.R' 'get\_sim.R' 'get\_soils\_list.R' 'get\_stics\_versions\_compat.R' 'get\_used\_param.R' 'get\_usms\_files.R' 'get\_usms\_list.R' 'get\_values\_by\_param.R' 'get\_varmod.R' 'get\_xml\_base\_doc.R' 'get\_xml\_base\_node.R' 'get\_xml\_doc\_example.R' 'get\_xml\_files\_param\_df.R' 'get\_xml\_stics\_version.R' 'init\_javastics\_pref.R' 'is\_os\_name.R' 'is\_stics\_doc.R' 'is\_stics\_xml.R' 'javastics\_cmd\_util.R' 'javastics\_path.R' 'manage\_stics\_versions.R' 'merge\_nodesets.R' 'read\_params\_table.R' 'remove\_node\_from\_doc.R' 'remove\_parent\_from\_doc.R' 'replace\_string\_in\_file.R' 'replace\_txt\_param\_value.R' 'set\_codeoptim.R' 'set\_file\_executable.R' 'set\_java\_workspace.R' 'set\_param\_txt.R' 'set\_param\_value.R' 'set\_param\_xml.R' 'set\_sols\_param\_xml.R' 'set\_usms\_param\_xml.R' 'static\_help.R' 'stics\_environment.R' 'stics\_examples\_utils.R' 'upgrade\_ini\_xml.R' 'upgrade\_param\_gen\_xml.R' 'upgrade\_param\_newform\_xml.R' 'upgrade\_plt\_xml.R' 'upgrade\_sols\_xml.R' 'upgrade\_sta\_xml.R' 'upgrade\_tec\_xml.R' 'upgrade\_usms\_xml.R' 'upgrade\_workspace\_xml.R' 'var\_to\_col\_names.R' 'xml\_document.R' 'xml\_files\_functions.R' 'zzz.R'

#### NeedsCompilation no

Author Patrice Lecharpentier [aut, cre] (<<https://orcid.org/0000-0002-4044-4322>>),

#### Contents 3

Remi Vezy [aut] (<<https://orcid.org/0000-0002-0808-1461>>), Samuel Buis [aut] (<<https://orcid.org/0000-0002-8676-5447>>), Michel Giner [aut] (<<https://orcid.org/0000-0002-9310-2377>>), Timothee Flutre [ctb], Thomas Robine [ctb], Amine Barkaoui [ctb], Patrick Chabrier [ctb], Julie Constantin [rev], Dominique Ripoche [rev], Marie Launay [rev], Alain Mollier [rev], Christine Le Bas [rev], Joel Leonard [rev] Maintainer Patrice Lecharpentier <patrice.lecharpentier@inrae.fr>

Repository CRAN

Date/Publication 2024-07-17 12:20:02 UTC

# Contents

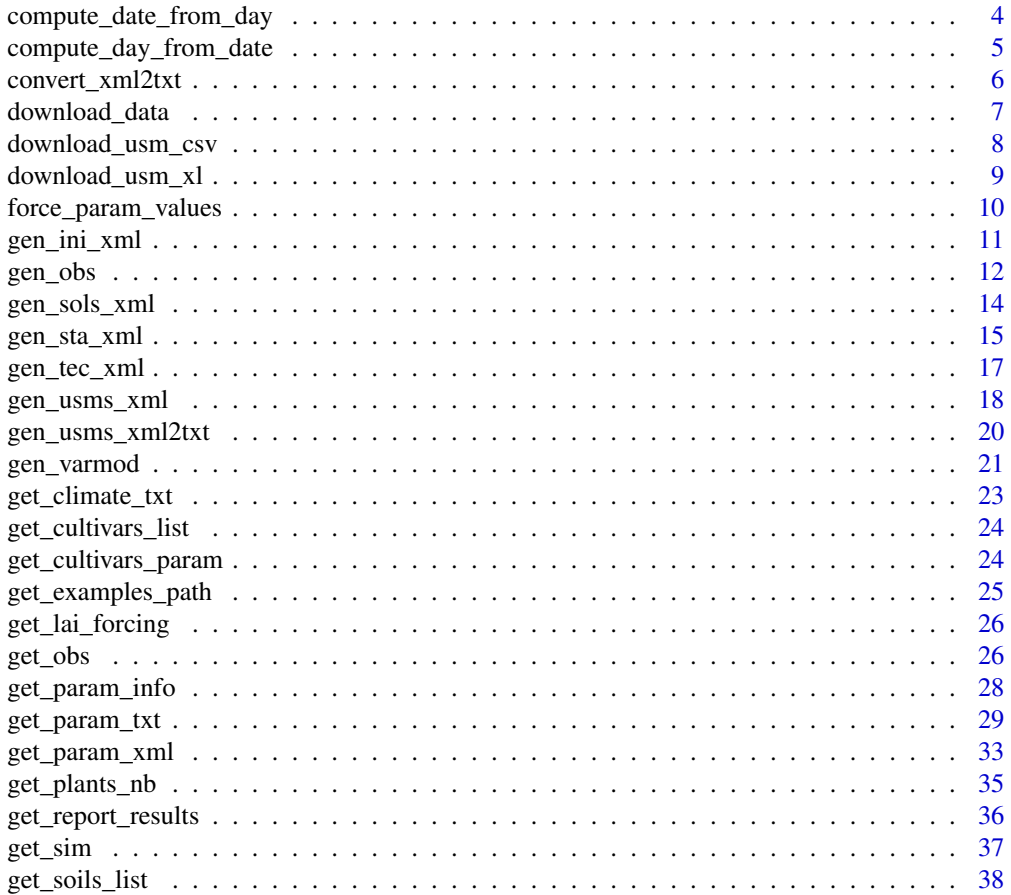

<span id="page-3-0"></span>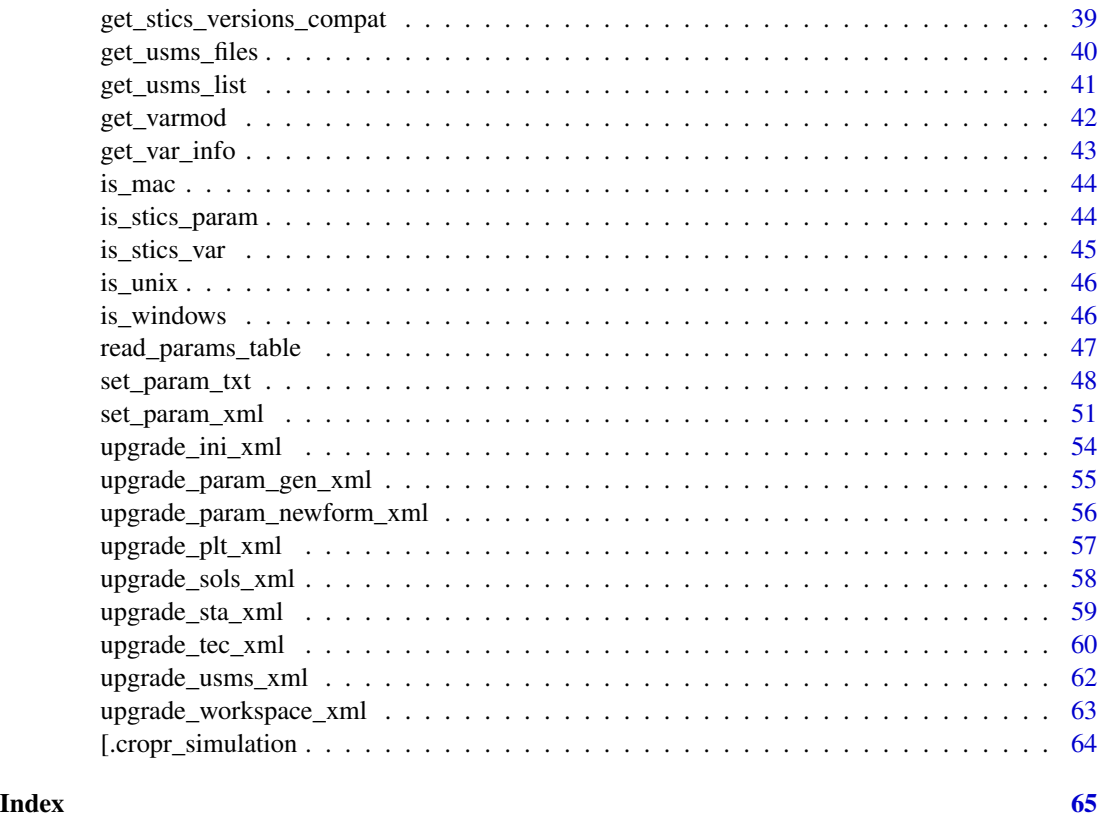

compute\_date\_from\_day *Convert day number into date*

# Description

Computes the date corresponding to a given day number (or vector of) with reference to a start year. Typically, the start year should be the year of a STICS simulation start, but not necessarily.

# Usage

```
compute_date_from_day(day, start_year)
```
# Arguments

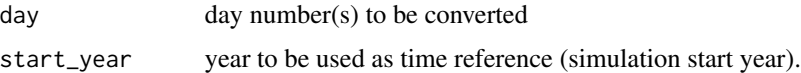

# Value

Date vector

<span id="page-4-0"></span>compute\_day\_from\_date 5

# Author(s)

Timothee Flutre

#### Examples

```
compute_date_from_day(day = 290, start_year = 1994)
compute_date_from_day(day = 700, start_year = 1994)
```
compute\_day\_from\_date *Convert date into day number*

# Description

Computes the day number corresponding to a given date (or vector of) from the first day of a start year. Typically, the start year should be the year of a STICS simulation start. Leap years are properly handled.

#### Usage

```
compute_day_from_date(
  date,
  start_year = NULL,
  start_date = lifecycle::deprecated()
)
```
# Arguments

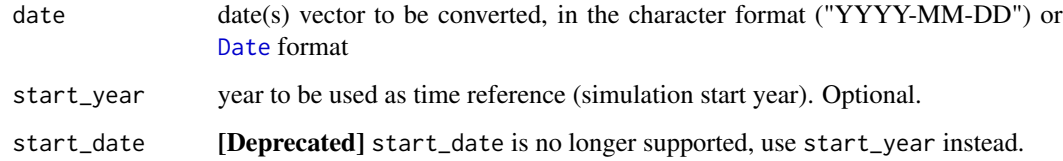

# Value

numeric vector

#### Author(s)

Timothee Flutre

#### Examples

```
date <- as.Date("2015-02-10")
compute_day_from_date(date = date)
compute_day_from_date(date = "2015-02-10", start_year = 2014)
date <- as.Date("2009-02-10")
compute_day_from_date(date = date, start_year = 2008 )
dates <- c(as.Date("2008-02-10"), as.Date("2009-02-10"))
compute_day_from_date(date = dates, start_year = 2008 )
```
convert\_xml2txt *Transforming a STICS xml file into a text file*

#### Description

The input file according to his type (ini,plant,tec,station,soil,par) is converted to a text file readable by the STICS model (ficini.txt, ficplt1.txt,...)

#### Usage

```
convert_xml2txt(
  file,
 plant_id = 1,
  out\_dir = NULL,save\_as = NULL,stics_version = "latest",
  xml_file = lifecycle::deprecated(),
 plt_num = lifecycle::deprecated(),
 out_file = lifecycle::deprecated()
)
```
# Arguments

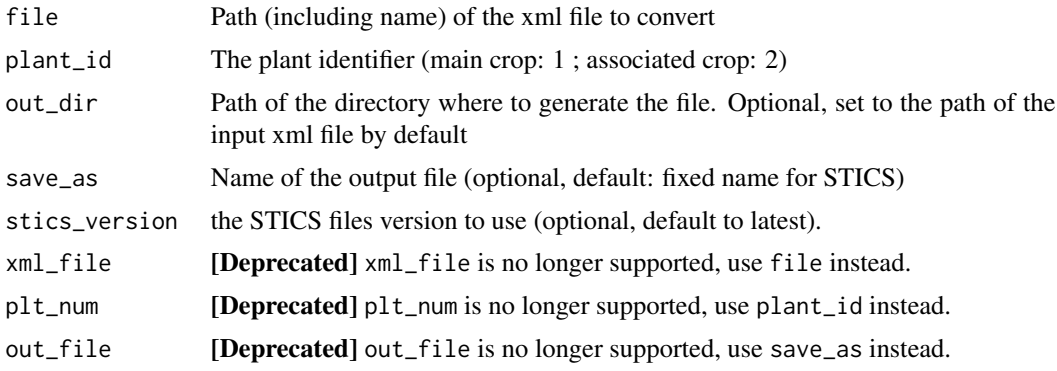

<span id="page-5-0"></span>

# <span id="page-6-0"></span>download\_data 7

#### Value

None

#### Examples

```
## Not run:
xml_path <- "/path/to/corn_plt.xml"
javastics_path <- "/path/to/JavaSTICS/folder"
convert_xml2txt(file = xml_path, javastics = javastics_path)
```
## End(Not run)

download\_data *Download example USMs*

#### Description

Download locally the example data from the [data repository](https://github.com/SticsRPacks/data) in the SticsRPacks organisation.

#### Usage

```
download_data(
  out\_dir = tempdir(),example_dirs = NULL,
  stics_version = "latest",
 dir = lifecycle::deprecated(),
  version_name = lifecycle::deprecated()
)
```
#### Arguments

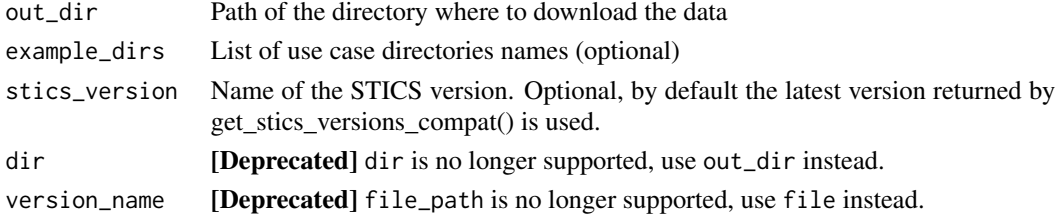

#### Value

The path to the folder where data have been downloaded

```
# Getting data for a given example : study_case_1 and a given STICS version
download_data(example_dirs = "study_case_1", stics_version = "V9.0")
```
<span id="page-7-0"></span>

The file is an example that can be used for generating JavaSTICS usms.xml input file from parameters values stored in a CSV file using the function [gen\\_usms\\_xml](#page-17-1)

#### Usage

```
download_usm_csv(
  file = NULL,
  out\_dir = tempdir(),stics_version = "latest",
  overwrite = FALSE,
  verbose = FALSE,
 csv_name = lifecycle::deprecated(),
  version_name = lifecycle::deprecated(),
  dest_dir = lifecycle::deprecated()
)
```
# Arguments

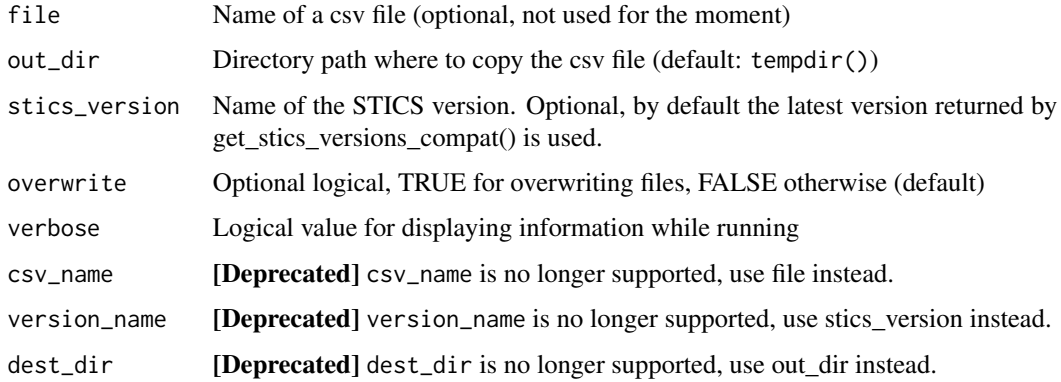

#### Value

A vector of copied files path.

# Examples

download\_usm\_csv()

<span id="page-8-0"></span>

The file is an example that can be used for generating JavaSTICS input files from parameters values stored in Excel spreadsheet format (USMs, Ini, Soils, Tec, Station, ...). Each sheet contains parameters values to insert into XML files, with the help of these functions: [gen\\_usms\\_xml](#page-17-1), [gen\\_sols\\_xml](#page-13-1), [gen\\_tec\\_xml](#page-16-1), [gen\\_sta\\_xml](#page-14-1), [gen\\_usms\\_xml](#page-17-1), [gen\\_ini\\_xml](#page-10-1)

#### Usage

```
download_usm_xl(
 file = NULL,
  out\_dir = tempdir(),stics_version = "latest",
 overwrite = FALSE,
 verbose = FALSE,
 xl_name = lifecycle::deprecated(),
 version_name = lifecycle::deprecated(),
 dest_dir = lifecycle::deprecated(),
  ...
\mathcal{E}
```
# Arguments

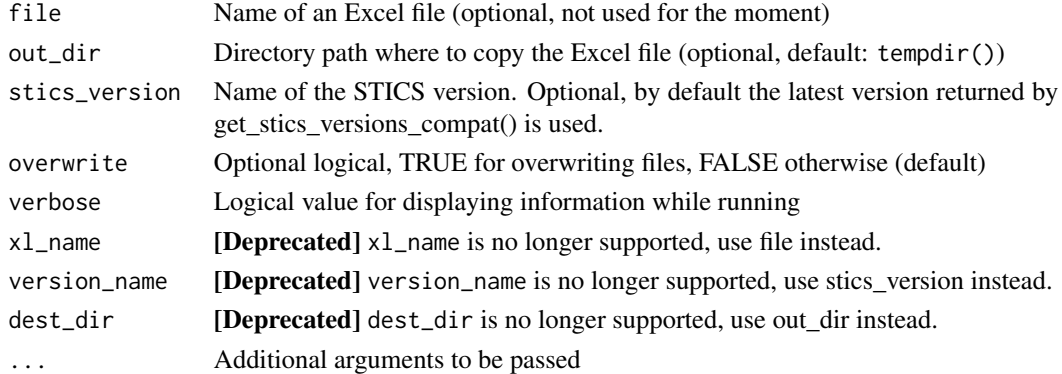

#### Value

A vector of copied files path.

#### Examples

download\_usm\_xl()

<span id="page-9-0"></span>

Generates a param.sti file and sets code optim in new\_travail.usm to force parameters values in STICS simulations (this function is typically called before SticsOnR::run\_stics())

#### Usage

```
force_param_values(
  workspace,
  values,
  javastics,
 param_values = lifecycle::deprecated()
)
```
# Arguments

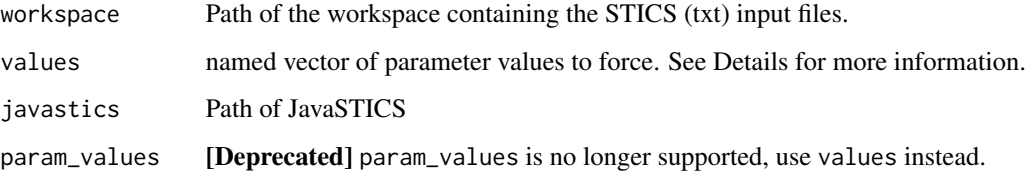

#### Details

This function operates on STICS text input files. Do not use it before calling gen\_usms\_xml2txt(), otherwise param.sti and new\_travail.usm files will be overwritten.

This function has been created to be called before SticsOnR::run\_stics(). It can not work with SticsOnR::run\_javastics(), that will overwrite param.sti and new\_travail.usm files.

values can contain NA. In this case, the corresponding parameter(s) will not be forced (default value(s), i.e. read in STICS input files, will be used). If values==NA or values==NULL, not any parameter will be forced (all default values used).

#### Value

A logical status TRUE if successful, FALSE otherwise

#### See Also

SticsOnR::run\_stics()

# <span id="page-10-0"></span>gen\_ini\_xml 11

# Examples

```
## Not run:
example_txt_dir <- get_examples_path(file_type = "txt")
force_param_values(example_txt_dir,
  setNames(object = c(220, 330), c("stlevamf", "stamflax")),
  javastics = "/path/to/javastics"
\lambda## End(Not run)
```
<span id="page-10-1"></span>

gen\_ini\_xml *Generate STICS ini xml file(s) from a template or an input file*

# Description

Generate STICS ini xml file(s) from a template or an input file

#### Usage

```
gen_ini_xml(
 param_df,
  file = NULL,
 out_dir,
  crop\_tag = "Crop",stics_version = "latest",
  ini_in_file = lifecycle::deprecated(),
 param_table = lifecycle::deprecated(),
  out_path = lifecycle::deprecated()
\lambda
```
# Arguments

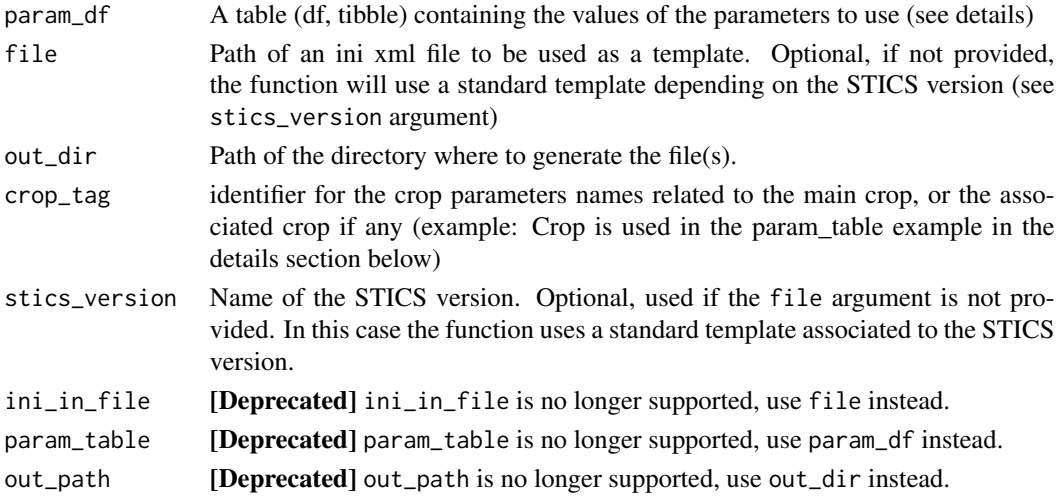

## <span id="page-11-0"></span>Details

Please see get\_stics\_versions\_compat() for the full list of STICS versions that can be used for the argument stics\_version.

param\_df is a data.frame with the following format:

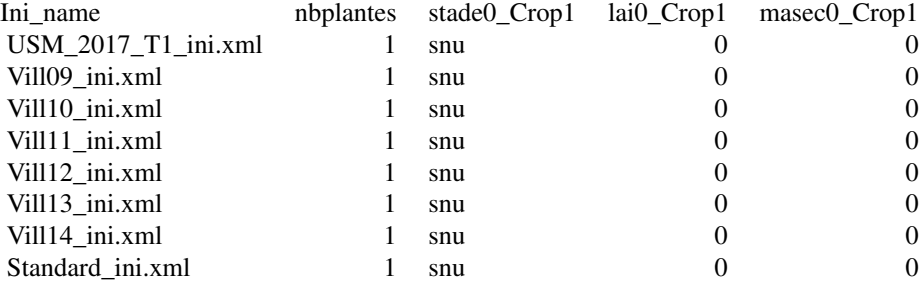

The first column gives the ini file name (to be generated), all following columns give the parameter value to put in the file, and each line denotes a separate ini file (for e.g. several USMs).

The first column name must contain the keyword ini or Ini or INI as a prefix to be detected (as shown in the table extract above).

If not given (the default, NULL), the function returns the template as is.

#### Value

None

#### Examples

```
library(readxl)
xl_path <- download_usm_xl(file = "inputs_stics_example.xlsx")
ini_param_df <- read_excel(xl_path, sheet = "Ini")
gen_ini_xml(
 out\_dir = tempdir(),
  param_df = ini_param_df[1:2,]
\lambda
```
gen\_obs *Generating observation data files from a data.frame*

#### Description

Generating observation data files from a data.frame

<span id="page-12-0"></span>gen\_obs 13

# Usage

```
gen_obs(
  df,
  out_dir,
 usms_list = NULL,
 obs_table = lifecycle::deprecated(),
  out_path = lifecycle::deprecated()
)
```
#### Arguments

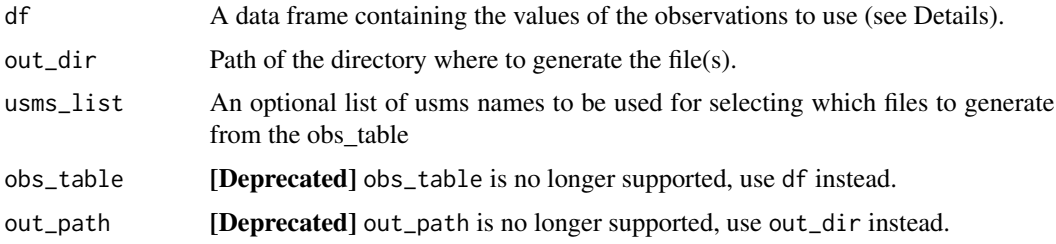

# Details

df is a data.frame with the following format:

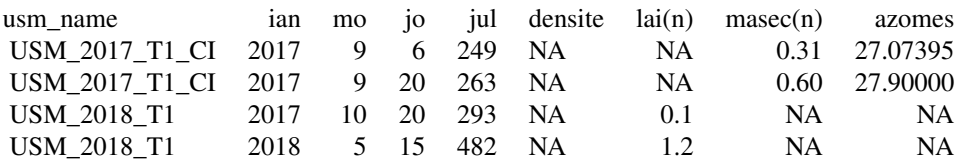

- usm\_name column contains usms names which are used as output .obs files names
- ian, mo, jo and jul are mandatory (year, month, day and julian date)
- Other columns one per variable contain observations values or NA

@seealso [get\\_var\\_info](#page-42-1) for getting variable right syntax or searching a variable name.

#### Value

A return logical status indicating if any error when writing files (FALSE), TRUE when no errors.

```
xl_path <- download_usm_xl(file = "inputs_stics_example.xlsx")
obs_df <- read_params_table(file = xl_path, sheet_name = "Obs")
gen_obs(df = obs_df, out_dir = "/path/to/dest/dir")
```
<span id="page-13-1"></span><span id="page-13-0"></span>

Generate STICS sols xml file from a template or an input file

#### Usage

```
gen_sols_xml(
  file,
  param_df,
  template = NULL,
  stics_version = "latest",
  sols_in_file = lifecycle::deprecated(),
  sols_param = lifecycle::deprecated(),
  sols_out_file = lifecycle::deprecated(),
  sols_nb = lifecycle::deprecated()
)
```
# Arguments

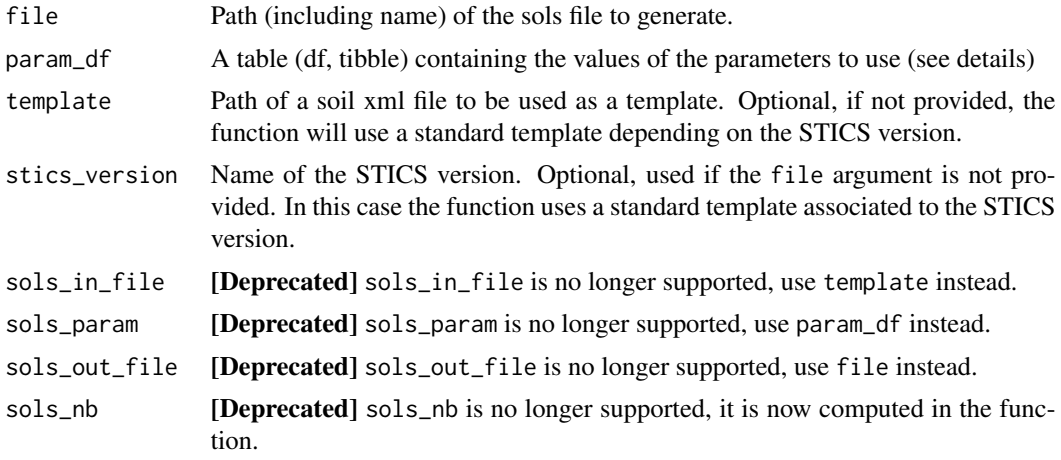

#### Details

Please see get\_stics\_versions\_compat() for the full list of STICS versions that can be used for the argument stics\_version.

param\_df is a data.frame with the following format:

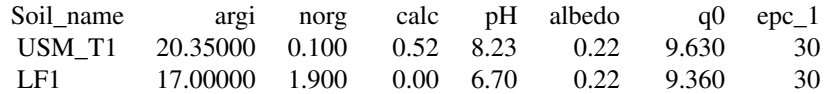

<span id="page-14-0"></span>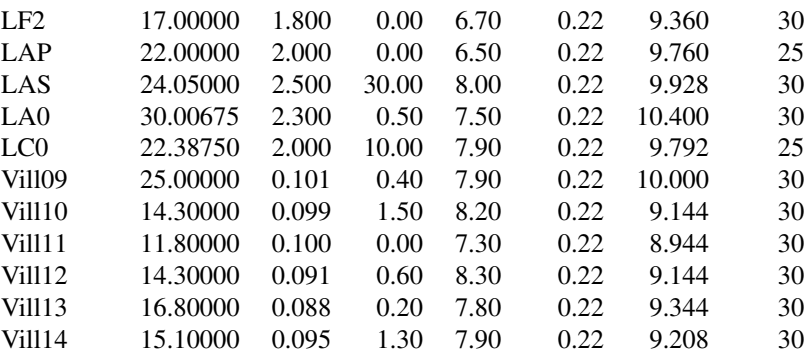

The first column gives the soil name, all following columns give the parameter values to put in the sols.xml file for each soil row.

The first column name must contain the keyword Soil or soil or SOIL as a prefix to be detected (as shown in the table extract above).

If not given (the default, NULL), the function returns the template as is.

# Value

None

#### Examples

```
xl_path <- download_usm_xl(file = "inputs_stics_example.xlsx")
sols_param_df <- read_params_table(file = xl_path, sheet_name = "Soils")
gen_sols_xml(file = file.path(tempdir(), "sols.xml"),
param_df = sols_param_df)
```
<span id="page-14-1"></span>gen\_sta\_xml *Generate STICS sta xml file(s) from a template or an input file*

#### Description

Generate STICS sta xml file(s) from a template or an input file

# Usage

```
gen_sta_xml(
 param_df,
  file = NULL,
  out_dir,
  stics_version = "latest",
  param_table = lifecycle::deprecated(),
```

```
sta_in_file = lifecycle::deprecated(),
 out_path = lifecycle::deprecated()
\lambda
```
#### Arguments

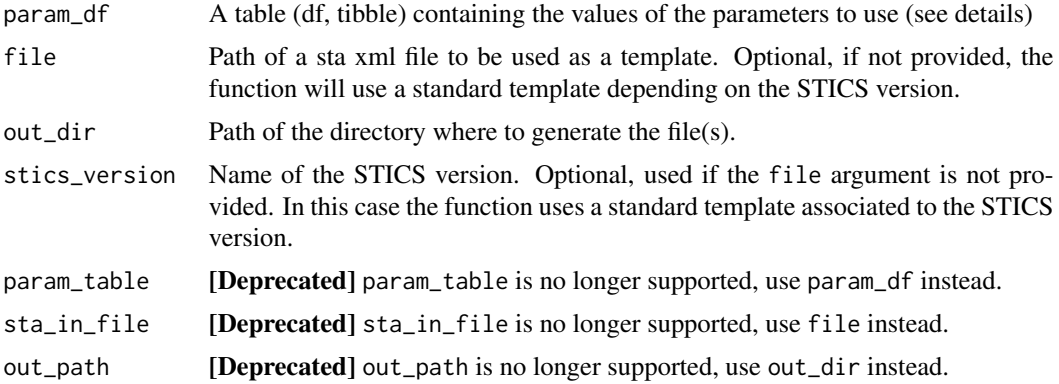

# Details

Please see get\_stics\_versions\_compat() for the full list of STICS versions that can be used for the argument stics\_version.

param\_df is a data.frame with the following format:

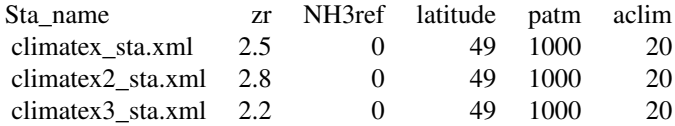

The first column gives the sta file name (to be generated), all following columns give the parameter value to put in the file, and each line denotes a separate sta file (for e.g. several USMs).

The first column name must contain the keyword sta or Sta or STA as a prefix to be detected (as shown in the table extract above).

If not given (the default, NULL), the function returns the template as is.

#### Value

None

```
xl_path <- download_usm_xl(file = "inputs_stics_example.xlsx")
sta_param_df <- read_params_table(file = xl_path, sheet_name = "Station")
gen_sta_xml(out_dir = tempdir(), param_df = sta_param_df)
```
<span id="page-16-1"></span><span id="page-16-0"></span>

Generate STICS tec xml file(s) from a template or an input file

# Usage

```
gen_tec_xml(
 param_df = NULL,
 file = NULL,
 out_dir,
  stics_version = "latest",
 na_values = NA,
 param_table = lifecycle::deprecated(),
 tec_in_file = lifecycle::deprecated(),
 out_path = lifecycle::deprecated()
)
```
# Arguments

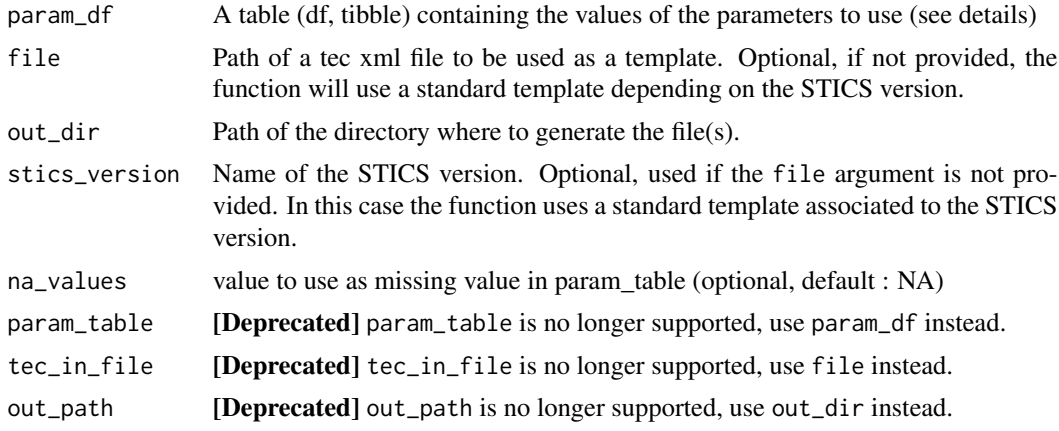

### Details

Please see get\_stics\_versions\_compat() for the full list of STICS versions that can be used for the argument stics\_version.

param\_df is a data.frame with the following format:

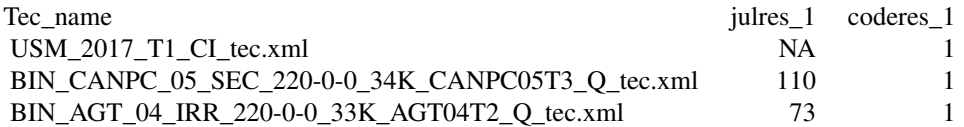

<span id="page-17-0"></span>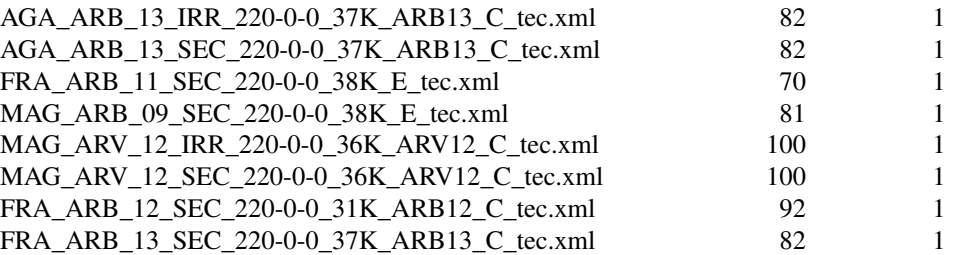

The first column gives the tec file name (to be generated), all following columns give the parameter value to put in the file, and each line denotes a separate tec file (for e.g. several USMs).

The first column name must contain the keyword tec or Tec or TEC as a prefix to be detected (as shown in the table extract above).

If not given (the default, NULL), the function returns the template as is.

### Value

None

#### Examples

```
xl_path <- download_usm_xl(file = "inputs_stics_example.xlsx")
tec_param_df <- read_params_table(file = xl_path, sheet_name = "Tec")
gen_tec_xml(out_dir = tempdir(), param_df = tec_param_df[1:2, ])
```
<span id="page-17-1"></span>gen\_usms\_xml *Generate STICS usms xml file from a template or an input file*

#### Description

Generate STICS usms xml file from a template or an input file

# Usage

```
gen_usms_xml(
  file,
 param_df = NULL,
  template = NULL,
  stics_version = "latest",
  usms_out_file = lifecycle::deprecated(),
  usms_nb = lifecycle::deprecated(),
 usms_param = lifecycle::deprecated(),
  usms_in_file = lifecycle::deprecated()
)
```
# gen\_usms\_xml 19

#### Arguments

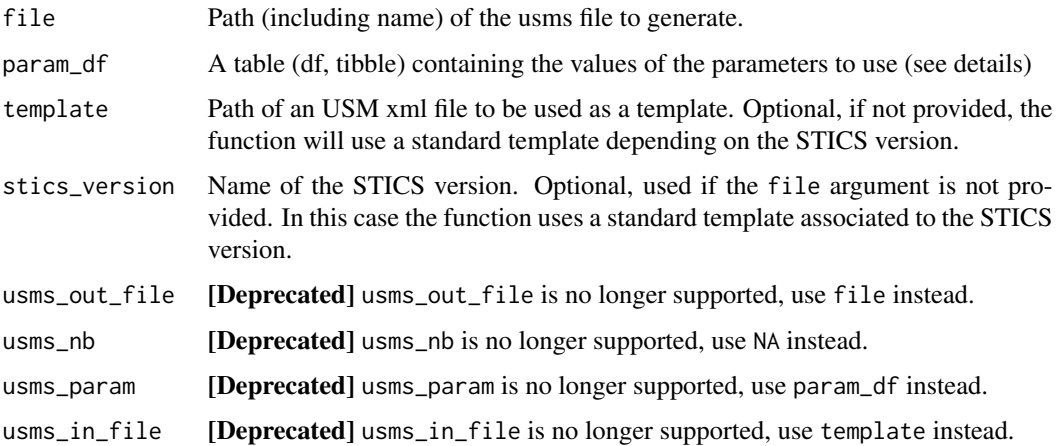

### Details

Please see get\_stics\_versions\_compat() for the full list of STICS versions that can be used for the argument stics\_version.

param\_df is a data.frame with the following format:

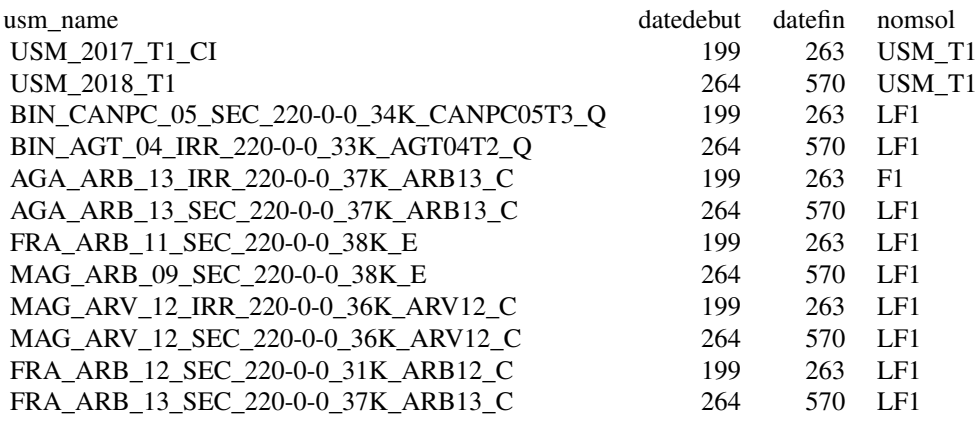

The first column gives the usm name, all following columns give the parameter values to put in the usms.xml file for each usm row.

The first column name must contain the keyword Usm or usm or USM as a prefix to be detected (as shown in the table extract above).

If not given (the default, NULL), the function returns the template as is.

#### Value

an invisible xml\_document object

#### Examples

```
xl_path <- download_usm_xl(file = "inputs_stics_example.xlsx")
usms_param_df <- read_params_table(file = xl_path, sheet_name = "USMs")
gen_usms_xml(file = file.path(tempdir(), "usms.xml"),
param_df = usms_param_df)
```
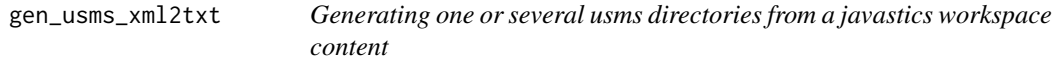

# Description

The function creates sets of input files for one or multiple usms from usms data stored in a JavaS-TICS workspace. For multiple usms, sets will be generated into individual folders named with usm names. Observations files will be also copied if they are named [usm\_name].obs For one usm, files will be generated either in the workspace directory or in a subdirectory.

#### Usage

```
gen_usms_xml2txt(
  javastics = NULL,
 workspace = NULL,
  out_dir = NULL,
  usm = c(),
  stics_version = "latest",
  verbose = TRUE,
  dir_per_usm_flag = TRUE,
  java_cmd = "java",
  java_converter = FALSE,
  javastics_path = lifecycle::deprecated(),
  workspace_path = lifecycle::deprecated(),
  target_path = lifecycle::deprecated(),
 usms_list = lifecycle::deprecated()
)
```
#### Arguments

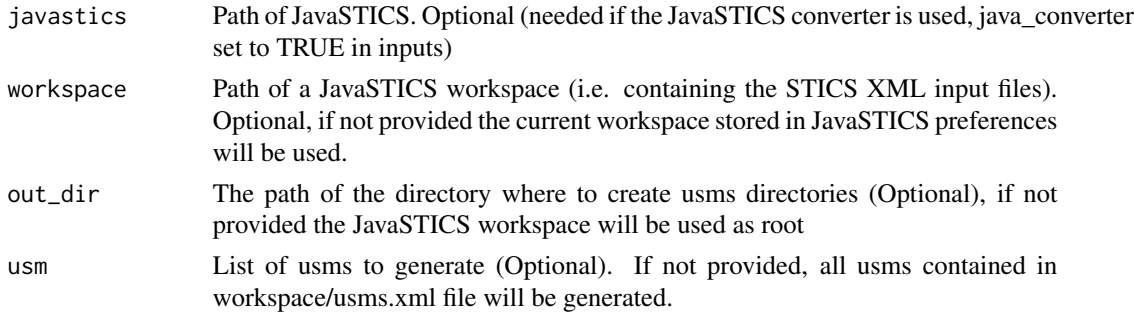

<span id="page-19-0"></span>

<span id="page-20-0"></span>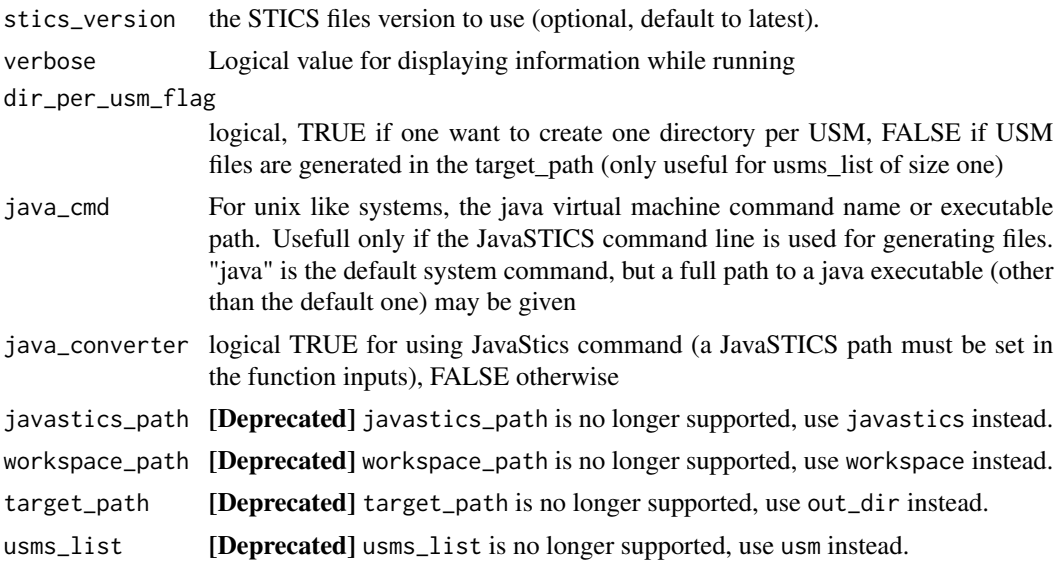

#### Value

A list with named elements: usms\_path : created directories paths (for storing STICS input files), files : generated files list (in JavaSTICS workspace origin), copy\_status : logical value vector, indicating if all files have been generated for each usm obs\_copy\_status : logical value vector, indicating if observation files have been successfully copied in usms directories

# Examples

```
## Not run:
javastics <- "/path/to/JavaSTICS/folder"
workspace <- "/path/to/workspace"
```
# For all usms gen\_usms\_xml2txt(javastics, workspace)

# For an usms list usm <- c("usm1", "usm2") gen\_usms\_xml2txt(javastics, workspace, usm)

## End(Not run)

gen\_varmod *Generating a var.mod type file*

# Description

Generating a daily variable list file from variables names

# Usage

```
gen_varmod(
  workspace,
  var,
  append = FALSE,file_name = "var.mod",
  stics_version = "latest",
  force = FALSE,var_names = lifecycle::deprecated(),
  version = lifecycle::deprecated()
)
```
### Arguments

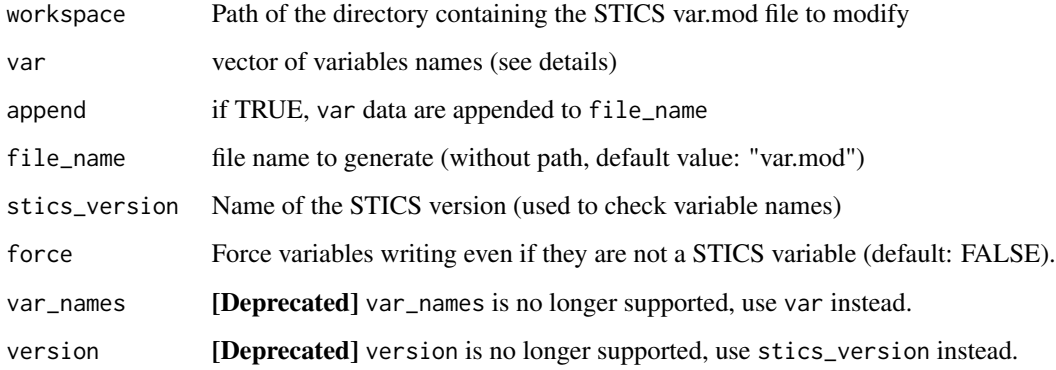

# Details

Variable names can be found using get\_var\_info(). They are checked before writing. If any variable name does not exist, it will not be written by default, but the function will still write the variables that exist. force= TRUE may however be used to write variables that do not exist.

# Value

None

```
gen_varmod(tempdir(), c("lai(n)", "hauteur"))
# Add a variable to the others:
gen_varmod(tempdir(), "masec(n)", append = TRUE)
# NB: var.mod will have "lai(n)","hauteur" and "masec(n)"
```
<span id="page-22-0"></span>Read the meteorology input for STICS ("climat.txt")

#### Usage

```
get_climate_txt(
  workspace,
  file_name = "climat.txt",
 preserve = TRUE,
 dirpath = lifecycle::deprecated(),
  filename = lifecycle::deprecated()
)
```
#### Arguments

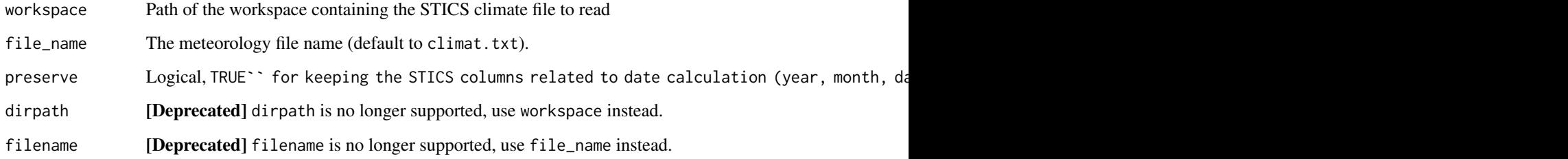

# Value

A data.frame of the input meteorological variables used as input for the STICS model.

# Note

The time-related variables are summarised into one POSIXct column named date.

```
path <- get_examples_path(file_type = "txt")
Meteo <- get_climate_txt(path)
```
<span id="page-23-0"></span>get\_cultivars\_list *Get the cultivar names for an xml plant file (\*\_plt.xml)*

# Description

Extracts the cultivar names from a plant file

#### Usage

```
get_cultivars_list(file)
```
# Arguments

file The path of a plant file.

# Value

A vector of cultivar names

#### Examples

```
path <- get_examples_path(file_type = "xml")
```

```
# Read from a plant file (all cultivars available in a plant file)
cv_list <- get_cultivars_list(file = file.path(path, "file_plt.xml"))
```
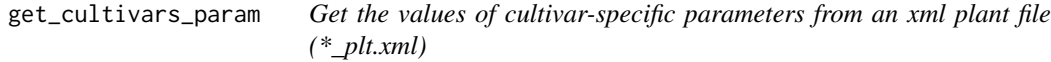

#### Description

Extracts the values of cultivar-specific parameters from a plant file

#### Usage

```
get_cultivars_param(file)
```
#### Arguments

file The path of a plant file.

#### Value

A data.frame with one row per cultivar and one column per parameter

# <span id="page-24-0"></span>get\_examples\_path 25

# Examples

```
path <- get_examples_path(file_type = "xml")
# Read from a plant file (all cultivars available in a plant file)
cv_param_df <- get_cultivars_param(file = file.path(path, "file_plt.xml"))
```
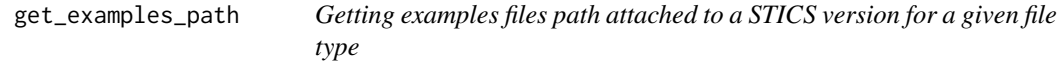

# Description

Getting examples files path attached to a STICS version for a given file type

# Usage

```
get_examples_path(
  file_type,
  stics_version = "latest",
 overwrite = FALSE,
  version_name = lifecycle::deprecated()
)
```
# Arguments

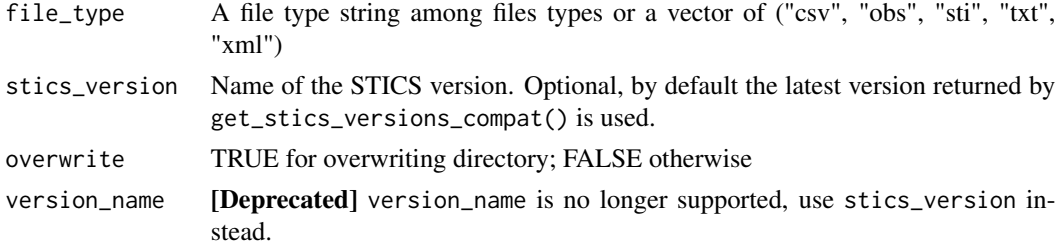

# Value

A directory path for examples files for given file type and STICS version or a vector of (for unknown file types "" is returned as path)

```
get_examples_path(file_type = "csv")
get_examples_path(file_type = c("csv", "sti"))
get_examples_path(file_type = "csv", stics_version = "V8.5")
```
<span id="page-25-0"></span>

Is LAI forced for usms in usms.xml

#### Usage

```
get_lai_forcing(usm_file_path, usms_list = c())
```
# Arguments

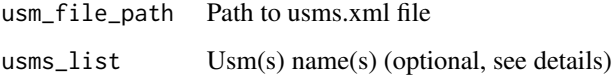

#### Details

Use get\_usms\_list() to get the list of the usm names for an usms.xml file.

# Value

A named numeric vector with a Boolean value (TRUE = forced) for each usm

#### Examples

```
# Xml case
xml_usms <- file.path(get_examples_path(file_type = "xml"), "usms.xml")
get_lai_forcing(xml_usms)
get_lai_forcing(xml_usms, "wheat")
get_lai_forcing(xml_usms, c("wheat", "intercrop_pea_barley"))
```
get\_obs *Read STICS observation files (\*.obs)*

#### Description

Read STICS observation files from a JavaSTICS workspace and store data into a list per usm

get\_obs 27

# Usage

```
get_obs(
  workspace,
  usm = NULL,var = NULL,
  dates = NULL,
  usms_file = NULL,
  javastics = NULL,
  verbose = TRUE,
  usm_name = lifecycle::deprecated(),
  var_list = lifecycle::deprecated(),
  dates_list = lifecycle::deprecated(),
  usms_filepath = lifecycle::deprecated(),
  javastics_path = lifecycle::deprecated()
)
```
#### Arguments

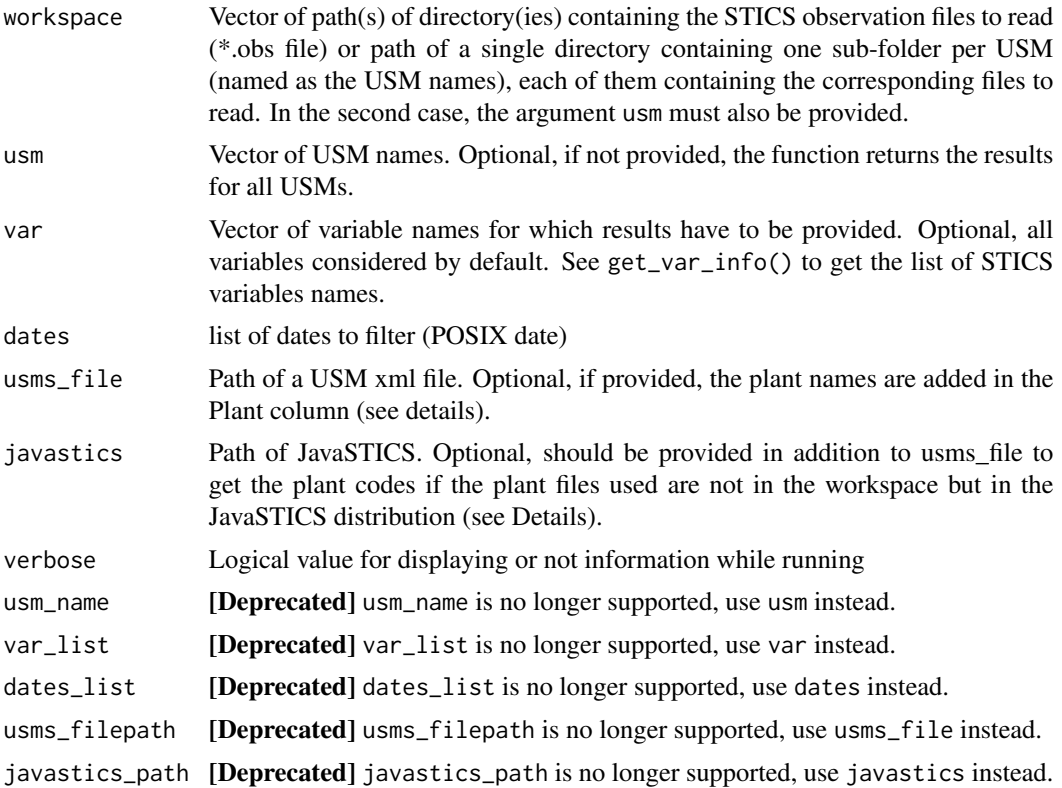

#### Details

The .obs files names must match USMs names, *e.g.* for a usm called "banana", the .obs file should be named banana.obs. For intercrops, the name should be suffixed by "p" for the principal and "a" for the associated plant.

<span id="page-27-0"></span>If usm is not specified (or equal to NULL), the function reads the files from all usms in the workspace(s).

If usms\_file is provided and if the associated plant file is found, the plant names in the "Plant" column of the generated data. frame are either the plant code (as specified in the plant file) or the name of the plant file, if the plant file is not found.

If usms\_file is not specified, the plants are named "plant\_1" by default (+ "plant\_2" for intercrops).

#### Value

A list, where each element is a data.frame of observations for the given usm. The list is named after the USM name.

Intercrops are returned in a single data.frame, and are identified using either the "Plant" or "Dominance" columns.

See Details section for more information about the "Plant" column.

# Examples

```
path <- file.path(get_examples_path(file_type = "obs"), "mixed")
# Get observations for all usms, but only banana has observations:
Meas <- get_obs(path)
# Get observations only for banana:
Meas_banana <- get_obs(path, "banana")
## Not run:
# Get observations with real plant names when plant
# folder is not in the workspace:
get_obs(path, "banana", javastics = "/path/to/JavaSTICS/folder")
```

```
## End(Not run)
```
get\_param\_info *Finding parameters information using partial search words*

# Description

Helper function that returns names and descriptions of STICS input parameters from a partial name and/or descriptive keywords.

#### Usage

```
get_param_info(param = NULL, keyword = NULL, stics_version = "latest")
```
# <span id="page-28-0"></span>get\_param\_txt 29

#### Arguments

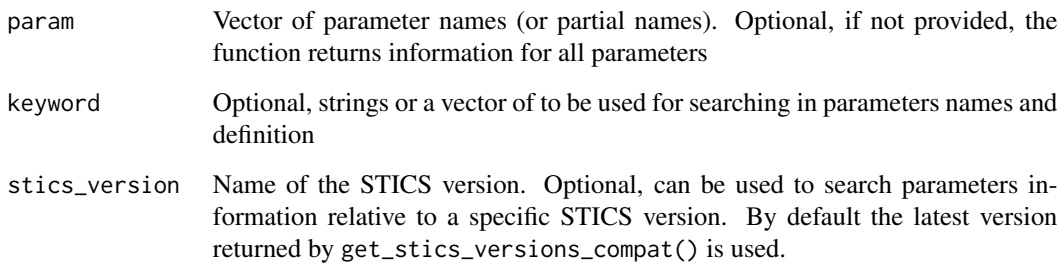

#### Details

The function understand [regex](#page-0-0) as input.

# Value

A data.frame with information about parameter(s) with columns name,file,min,max, definition

# Examples

```
# Find by parameter name (fuzzy search):
SticsRFiles::get_param_info("alb")
SticsRFiles::get_param_info("alb[e]?")
# Find by keyword (fuzzy search in parameter name and description):
SticsRFiles::get_param_info(keyword = "bdil")
# Find for a particular version:
SticsRFiles::get_param_info("alb", stics_version = "V9.0")
```
get\_param\_txt *Read STICS input parameters from text files*

# Description

Read STICS model input parameters from a usm in text format (STICS input) Generally used after calling building a usm with JavaSTICS.

Read a specific STICS model input parameter file. Users would generally use the wrapper get\_param\_txt() instead.

#### Usage

```
get_param_txt(
 workspace,
 param = NULL,
 plant_id = NULL,
 variety = NULL,
 value_id = NULL,
 exact = FALSE,stics_version = "latest",
 dirpath = lifecycle::deprecated(),
  ...
\mathcal{L}get_ini_txt(
 file = "ficini.txt",
  stics_version,
 filepath = lifecycle::deprecated()
\mathcal{L}get_general_txt(file = "tempopar.sti", filepath = lifecycle::deprecated())
get_tmp_txt(file = "tempoparv6.sti", filepath = lifecycle::deprecated())
get_plant_txt(
 file = "ficplt1.txt",
 variety = NULL,
 filepath = lifecycle::deprecated()
\lambdaget_tec_txt(
 file = "fictec1.txt",
  stics_version = "latest",
 several_fert = NULL,
  several_thin = NULL,
  is_pasture = NULL,
  filepath = lifecycle::deprecated(),
  ...
\mathcal{L}get_soil_txt(
 file = "param.sol",
 stics_version,
 filepath = lifecycle::deprecated()
\lambdaget_station_txt(file = "station.txt", filepath = lifecycle::deprecated())
get_usm_txt(
```
# get\_param\_txt 31

```
file = "new_travail.usm",
 plant_id = NULL,
  filepath = lifecycle::deprecated()
\lambda
```
# Arguments

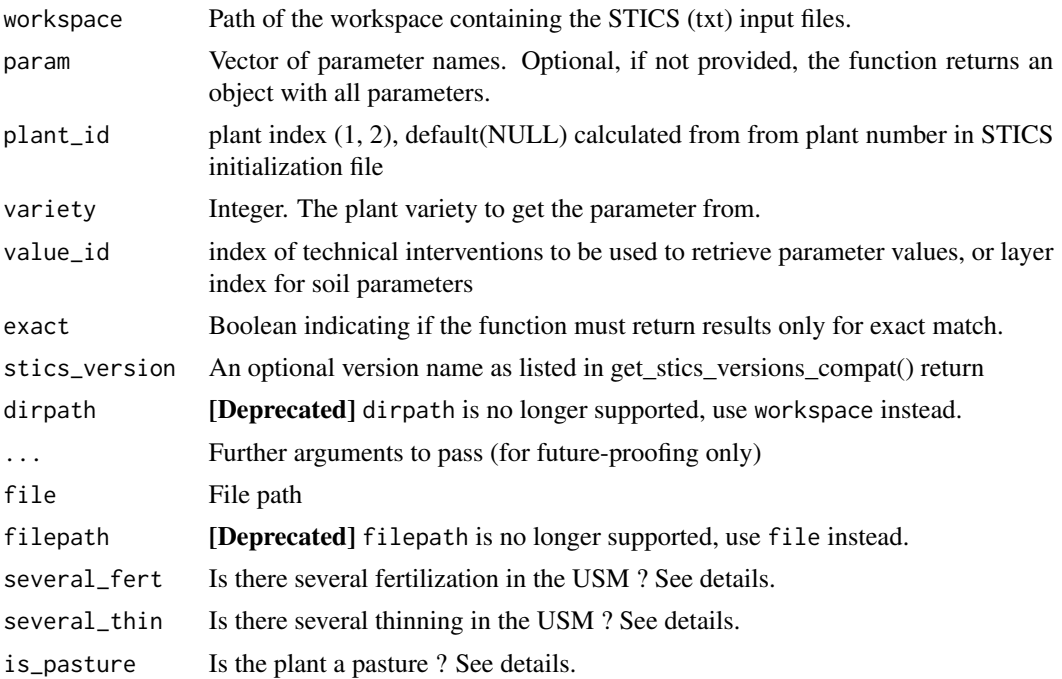

#### Details

If the variety is not given and a param is asked, the function will return the values for the variety that is simulated in the USM by checking the variete parameter in the technical file. If param is not provided by the user, the values from all varieties will be returned unless the user ask for a given variety.

several\_fert, several\_thin and is\_pasture are read from the tmp file (tempoparv6.sti). get\_param\_txt() does it automatically. If you absolutely need to use directly get\_tec\_txt, please see example.

## Value

A list of parameters value(s), or if param = NULL a list of all parameters:

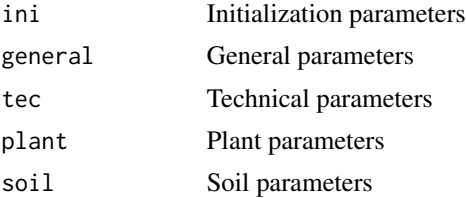

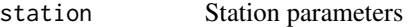

A list of parameters, depending on the file/function:

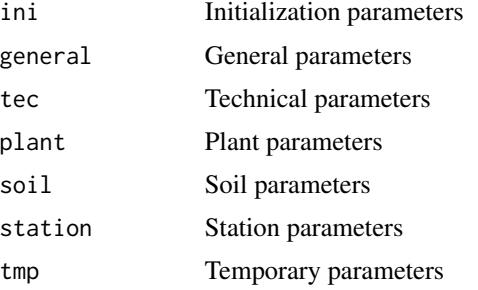

# Note

Users would generally use get\_param\_txt to identify parameters names and values and pass them to other functions.

The functions are compatible with intercrops. Users generally only use get\_param\_txt(), which is a wrapper for all these functions.

# See Also

gen\_varmod(),

get\_param\_txt().

# Examples

path <- get\_examples\_path(file\_type = "txt")

```
# Getting the interrow distance parameter value
get_param_txt(path, param = "interrang")
```

```
# Getting varietal parameters values
# Get the leaf lifespan of the variety used in the usm:
get_param_txt(workspace = path, param = "durvieF")
# Get the leaf lifespan of another variety available in the plant file:
get_param_txt(workspace = path, param = "durvieF", variety = "Furio")
# To get the values for several (or all) varieties, either put all varieties:
varieties <- c("Pactol", "Cherif", "Furio", "Dunia", "Volga", "Cecilia")
get\_param\_txt(workspace = path, param = "durvieF", variety = varieties)# Or get it from the output of the function returning all parameters:
get_param_txt(workspace = path)$plant$plant1$durvieF
```

```
# Get parameters for a specific plant
get\_param\_txt(workspace = path, plant_id = 1)get_param_txt(workspace = path, param = "durvieF", plant_id = 1)
get\_param\_txt(workspace = path, param = "durvieF", plant_id = 1,variety = varieties)
```
# Get parameters for specific interventions or soil layers

```
get\_param\_txt(workspace = path, param = "amount", value_id = c(1,3))get\_param\_txt(workspace = path, param = "Hintf", value_id = c(1,3))get\_param\_txt(workspace = path, param = "epc", value_id = c(1,3))## Not run:
# Read the initialisation file (ficini.txt):
library(SticsRFiles)
path <- file.path(get_examples_path(file_type = "txt"), "ficini.txt")
get_ini_txt(path)
# Read the tec file directly:
# First, get the parameters from the tmp file:
tmp <- get_tmp_txt(file = file.path(get_examples_path(file_type = "txt"),
                                     "tempoparv6.sti"))
several_fert <- ifelse(tmp$option_engrais_multiple == 1, TRUE, FALSE)
several_thin <- ifelse(tmp$option_thinning == 1, TRUE, FALSE)
is_pasture <- ifelse(tmp$option_pature == 1, TRUE, FALSE)
# Then, get the technical parameters:
get_tec_txt(
  file = file.path(get_examples_path(file_type = "txt"), "fictec1.txt"),
  several_fert = several_fert, several_thin = several_thin,
  is_pasture = is_pasture
\mathcal{L}## End(Not run)
```
get\_param\_xml *Getting parameter values from xml files*

#### Description

Extracting parameter values for a list of xml files and parameters

#### Usage

```
get_param_xml(
  file,
  param = NULL,
  select = NULL,select_value = NULL,
  value_id = NULL,xml_file = lifecycle::deprecated(),
  param_name = lifecycle::deprecated(),
  value = lifecycle::deprecated(),
  ...
)
```
# Arguments

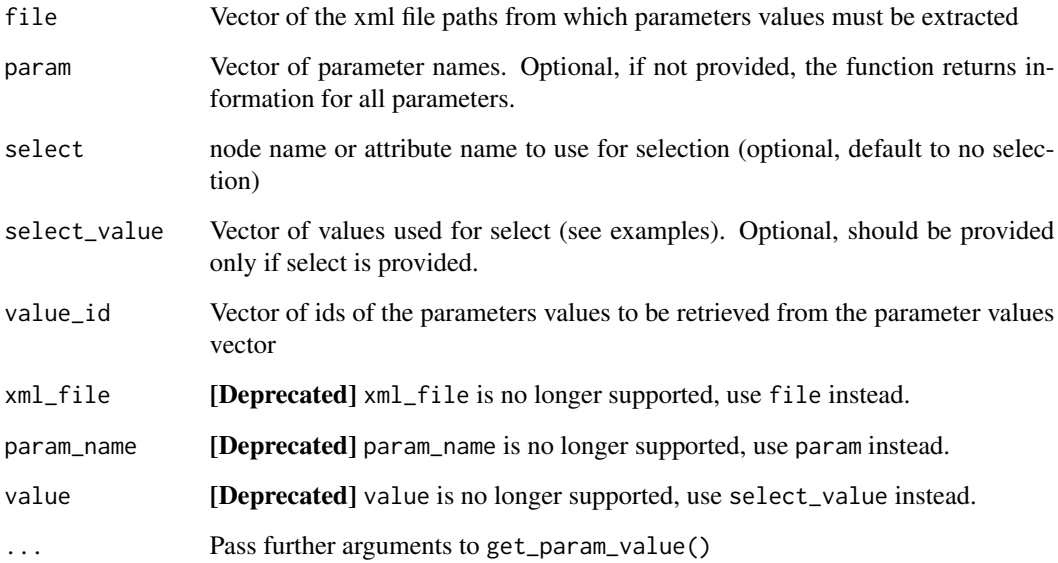

#### Value

A list of parameter values for each xml\_file (a list of list)

```
# Soil file
file <- file.path(get_examples_path(file_type = "xml"), "sols.xml")
# For all soils
get_param_xml(file)
get_param_xml(file, c("argi", "norg"))
# With soil selection
# scalar parameters per soil
get_param_xml(file, c("argi", "norg"),
  select = "sol", select_value = c("solcanne", "solbanane")
\mathcal{L}# Crop management file
file <- file.path(get_examples_path(file_type = "xml"), "file_tec.xml")
# Getting parameters for irrigation (date and quantity)
get_param_xml(file, c("julapI_or_sum_upvt", "amount"))
```
<span id="page-34-0"></span>

Extracting plant number from usms.xml or new\_travail.usm file data

#### Usage

```
get_plants_nb(
 usms_file,
 usms_list = c(),
 usm_file_path = lifecycle::deprecated()
\lambda
```
#### Arguments

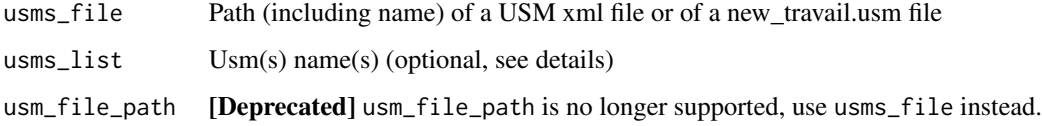

# Details

Use get\_usms\_list() to get the list of the usm names for an usms.xml file.

# Value

A named numeric vector of plants number per usm

```
# Xml case
xml_usms <- file.path(get_examples_path(file_type = "xml"), "usms.xml")
get_plants_nb(xml_usms)
get_plants_nb(xml_usms, "wheat")
get_plants_nb(xml_usms, c("wheat", "intercrop_pea_barley"))
# Txt case
txt_usm <- file.path(get_examples_path(file_type = "txt"), "new_travail.usm")
get_plants_nb(txt_usm)
```
<span id="page-35-0"></span>get\_report\_results *Extracting data from the STICS report file*

# Description

Extracting data from the STICS report file

#### Usage

```
get_report_results(
 workspace,
 file_name = "mod_rapport.sti",
 usm = NULL,var_list = NULL,
 usm_name = lifecycle::deprecated()
)
```
#### Arguments

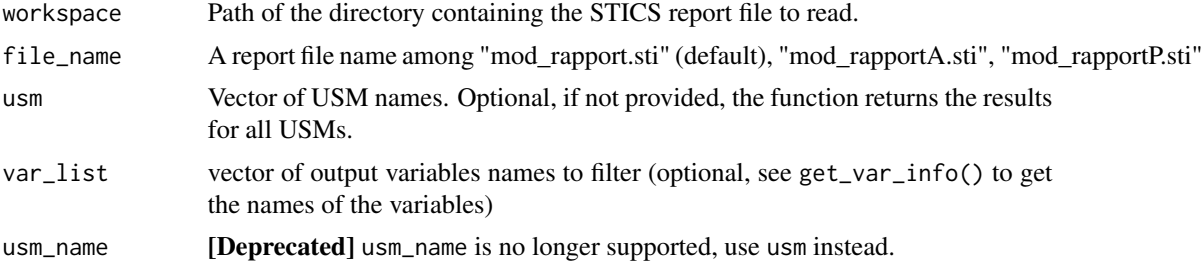

# Details

The data may be filtered using usm\_name vector of usm names and and/or var\_list vector of variables names. In the returned data.frame, variables names respect the same syntax as in the get\_sim output.

#### Value

A data.frame

```
path <- get_examples_path(file_type = "sti")
get_report_results(workspace = path)
get_report_results(workspace = path, usm = c("DurumWheat", "grass"))
get_report_results(workspace = path, var_list = c("masec(n)", "QNplante"))
get_report_results(workspace = path, usm = c("DurumWheat", "grass"))
```

```
get_report_results(workspace = path)
```

```
get_report_results(workspace = path, file_name = "mod_rapportA.sti")
```
get\_sim *Load and format STICS daily output file(s)*

#### Description

Reads and format daily output file(s) (mod\_s\*.sti) for usm(s) with possible selection on variable names, cumulative DOY and dates

# Usage

```
get_sim(
 workspace,
 usm = NULL,var = NULL,
  dates = NULL,
  usms_file = NULL,
  javastics = NULL,
  verbose = TRUE,
  usm_name = lifecycle::deprecated(),
  var_list = lifecycle::deprecated(),
  dates_list = lifecycle::deprecated(),
  usms_filepath = lifecycle::deprecated(),
  javastics_path = lifecycle::deprecated()
)
```
#### Arguments

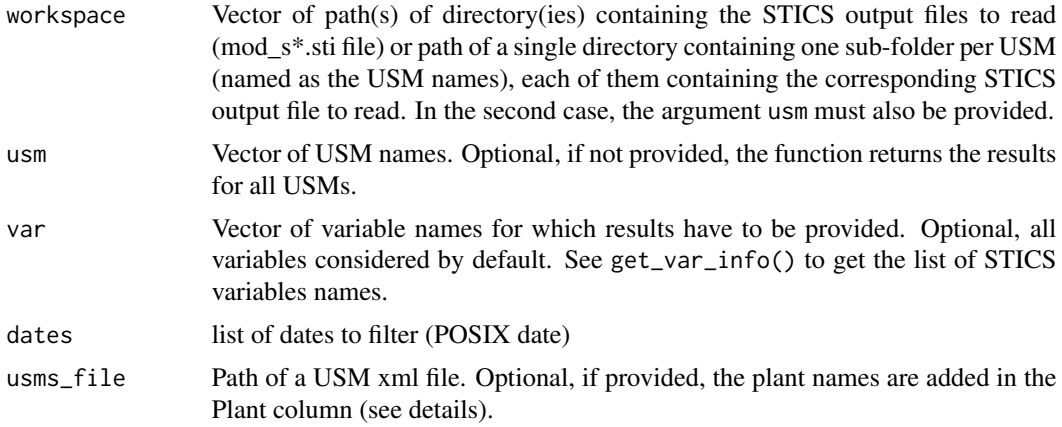

<span id="page-37-0"></span>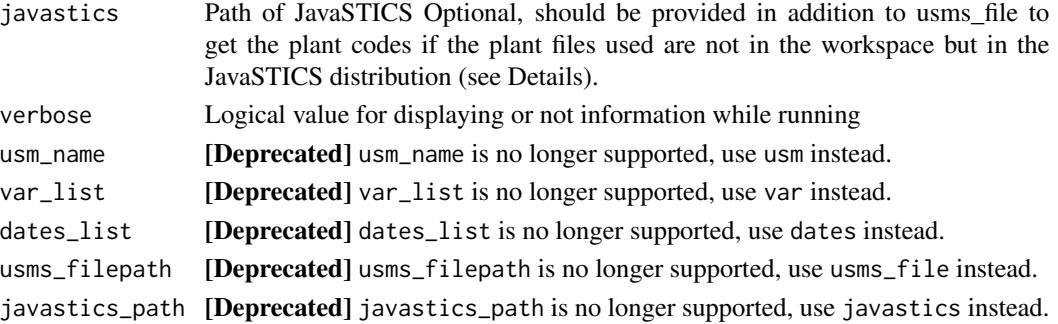

#### Details

If usm is not specified (or equal to NULL), the function reads the files from all usms in the workspace(s).

If usms\_file is provided and if the associated plant file is found, the plant names in the "Plant" column of the generated data. frame are either the plant code (as specified in the plant file) or the name of the plant file, if the plant file is not found.

If usms\_file is not specified, the plants are named "plant\_1" by default (+ "plant\_2" for intercrops).

#### Value

A list, where each element is a data.frame of simulation results for the given usm. The list is named after the USM name.

Intercrops are returned in a single data.frame, and are identified using either the "Plant" or "Dominance" columns.

See Details section for more information about the "Plant" column.

# Examples

```
path <- get_examples_path(file_type = "sti")
sim_data <- get_sim(path, "banana")
```
get\_soils\_list *Get the soil names for an usms.xml file*

#### Description

Extracts the soil names from a "usms.xml" file, or from a soil file

#### Usage

```
get_soils_list(
 file,
  soil = NULL,
 file_path = lifecycle::deprecated(),
  name = lifecycle::deprecated()
)
```
#### <span id="page-38-0"></span>**Arguments**

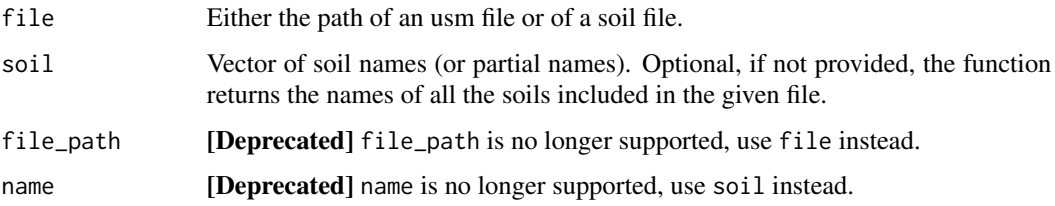

# Details

The file given as the file\_path is either a "usms" file type to get all the soils used in a particular USM, or a soil file type ("sols") to get all soil types available in a soil file.

## Value

A vector of soil names

#### Examples

```
path <- get_examples_path(file_type = "xml")
# Read from a usms file (soils used in a USM):
soil_list <- get_soils_list(file = file.path(path, "usms.xml"))
# Read from a soil file (all soil types available in a soil file)
soil_list <- get_soils_list(file = file.path(path, "sols.xml"))
soil_list <- get_soils_list(file = file.path(path, "usms.xml"),
                            soil = c("solcanne", "sole"))
```
get\_stics\_versions\_compat

*Get the compatible STICS versions*

#### Description

Get the versions of STICS that are fully compatible with this package.

#### Usage

get\_stics\_versions\_compat(version\_index = NULL)

#### Arguments

version\_index Absolute positive index, or negative relative index from latest version

#### <span id="page-39-0"></span>Value

A named list with the STICS versions compatible with this package (\$versions\_list), and the latest version in use (\$latest\_version) or an existing version selected using version\_index.

#### Examples

```
# Getting the complete versions list
get_stics_versions_compat()
# Getting the first version
get_stics_versions_compat(1)
# Getting the previous version of the latest one
get_stics_versions_compat(-1)
```
get\_usms\_files *Getting existing xml files path list per usm from an usms.xml file*

# Description

Getting existing xml files path list per usm from an usms.xml file

#### Usage

```
get_usms_files(
  workspace,
  usms_list = NULL,
  usms_file = "usms.xml",
  file_type = NULL,
  javastics = NULL,
  df_output = FALSE,
  workspace_path = lifecycle::deprecated(),
  file_name = lifecycle::deprecated(),
  javastics_path = lifecycle::deprecated()
\mathcal{L}
```
#### Arguments

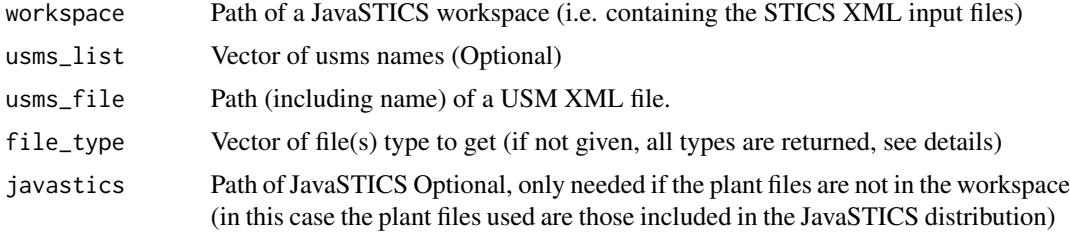

<span id="page-40-0"></span>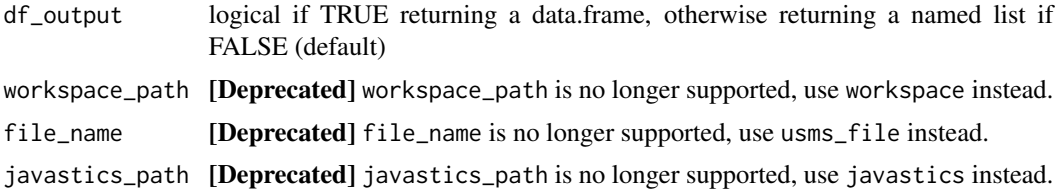

# Details

The possible values for file\_type are: "fplt", "finit", "fclim1", "fclim2", "fstation", "ftec", "sols", "pargen" and "parnew"

#### Value

A named list with existing files path in each usm element

#### See Also

See get\_soils\_list() to get all soils in a usm file, and get\_usms\_list() to get the list of usms.

# Examples

```
## Not run:
get_usms_files(
  workspace = "/path/to/workspace",
  javastics = "/path/to/JavaSTICS/folder"
\lambdaget_usms_files(
  workspace = "/path/to/workspace",
  javastics = "/path/to/JavaSTICS/folder",
  usm\_list = c("usm1", "usm3")\mathcal{L}get_usms_files(
  workspace = "/path/to/workspace",
  file_type = c("finit", "ftec")
)
## End(Not run)
```
get\_usms\_list *Getting usms names list for an usms.xml file*

# Description

Extracting a usm names list from an usms.xml file

# Usage

```
get_usms_list(
  file,
 usm = NULL,usm_path = lifecycle::deprecated(),
 name = lifecycle::deprecated()
)
```
# Arguments

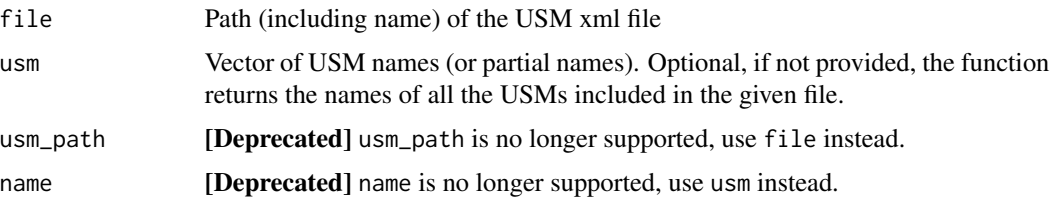

# Value

A vector of usm names

# Examples

```
path <- get_examples_path(file_type = "xml")
usms_list <- get_usms_list(file = file.path(path, "usms.xml"))
usms_list <- get_usms_list(file = file.path(path, "usms.xml"),
usm = c("usm1", "usm2")
```
get\_varmod *Get desired STICS outputs*

# Description

Get the STICS output variables (from var.mod file)

# Usage

get\_varmod(workspace, file\_name = "var.mod")

# Arguments

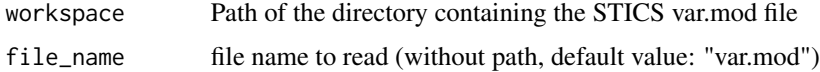

<span id="page-41-0"></span>

# <span id="page-42-0"></span>get\_var\_info 43

# Value

The variables that will be returned by STICS

#### See Also

gen\_varmod

# Examples

```
get_varmod(get_examples_path(file_type = "txt"))
```
# <span id="page-42-1"></span>get\_var\_info *Find STICS output variable names and description*

#### Description

Helper function that returns names and descriptions of STICS output variables from a partial name and/or descriptive keywords.

#### Usage

get\_var\_info(var = NULL, keyword = NULL, stics\_version = "latest")

# Arguments

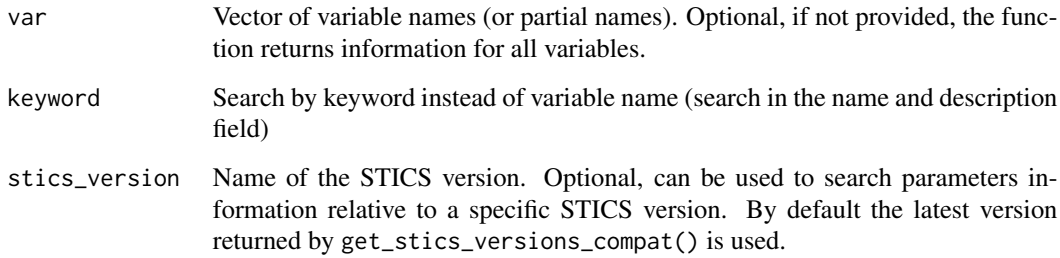

# Details

The function understand [regex](#page-0-0) as input.

# Value

A data.frame with information about variable(s) with columns name, definition, unit, type

# Examples

```
# Find by variable name (fuzzy search):
SticsRFiles::get_var_info("lai")
# Find by keyword (fuzzy search in variable name and description):
SticsRFiles::get_var_info(keyword = "lai")
# Find for a particular version:
SticsRFiles::get_var_info("lai", stics_version = "V9.0")
```
is\_mac *Evaluating if the OS is a Mac OS type*

# Description

Evaluating if the OS is a Mac OS type

#### Usage

is\_mac()

# Value

TRUE/FALSE

# Examples

is\_mac()

is\_stics\_param *Search if a STICS parameter exist*

#### Description

Tells if one or more parameter names are valid STICS input parameters.

# Usage

is\_stics\_param(param, stics\_version = "latest")

#### Arguments

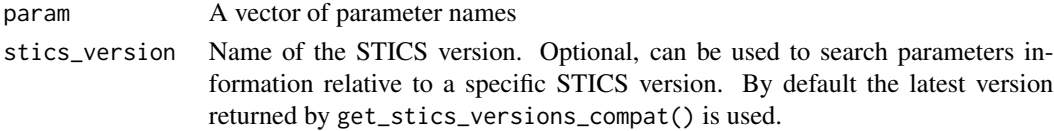

<span id="page-43-0"></span>

# <span id="page-44-0"></span>is\_stics\_var 45

# Value

A boolean vector: TRUE if the parameter exist, FALSE otherwise

# See Also

get\_param\_info() for interactive use.

## Examples

```
is_stics_param(c("adil", "adilmax", "unknown"))
```
is\_stics\_var *Search if a STICS variable exist*

# Description

Tells if one or more variable names are valid STICS output variables.

#### Usage

```
is_stics_var(var, stics_version = "latest")
```
#### Arguments

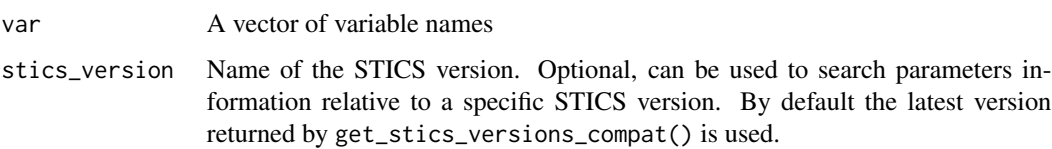

# Value

A boolean vector: TRUE if the variable exist, FALSE otherwise

# See Also

get\_var\_info() for interactive use.

#### Examples

is\_stics\_var(c("lai(n)", "masec(n)", "unknown"))

<span id="page-45-0"></span>

Evaluating if the OS is a unix like type

# Usage

is\_unix()

# Value

TRUE/FALSE

# Examples

is\_unix()

# Description

Evaluating if the OS is a windows type

#### Usage

is\_windows()

# Value

TRUE/FALSE

# Examples

is\_windows()

<span id="page-46-0"></span>read\_params\_table *Getting parameters data from tables files (Excel sheet, csv)*

#### Description

Getting parameters data from tables files (Excel sheet, csv)

# Usage

```
read_params_table(
  file,
  sheet_name = NULL,
  num\_na = "NA",char\_na = "NA",file_path = lifecycle::deprecated()
\lambda
```
#### Arguments

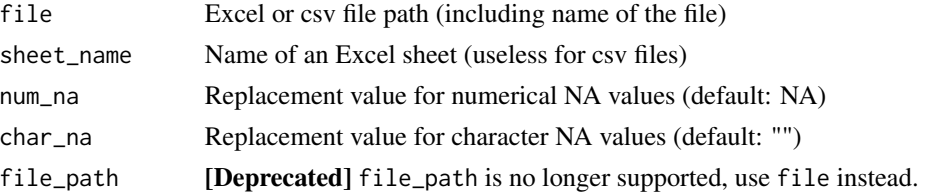

#### Details

After data are loaded, numerical and string NA values are replaced respectively with num\_na or char\_na

# Value

A tibble of parameters

```
usm_xl_file <- download_usm_xl(
  file = "inputs_stics_example.xlsx",
  verbose = FALSE
\mathcal{L}read_params_table(usm_xl_file, sheet = "USMs")
usm_csv_file <- download_usm_csv(
  file = "inputs_stics_example_USMs.csv",
 verbose = FALSE,
  stics_version = "V9.2"
)
read_params_table(file = usm_csv_file)
```
<span id="page-47-0"></span>

Replace or set an input parameter from a pre-existing STICS input file.

#### Usage

```
set_param_txt(
 workspace,
 param,
 value,
  append = FALSE,plant_id = 1,
  variety = NULL,
 value_id = NULL,
  stics_version = "latest",
  dirpath = lifecycle::deprecated(),
  add = lifecycle::deprecated(),
 plant = lifecycle::deprecated(),
 layer = lifecycle::deprecated()
)
set_usm_txt(
 file = "new_travail.usm",
 param,
 value,
  append = FALSE,filepath = lifecycle::deprecated(),
  add = lifecycle::deprecated()
)
set_station_txt(
  file = "station.txt",
 param,
 value,
  append = FALSE,filepath = lifecycle::deprecated(),
  add = lifecycle::deprecated()
\mathcal{L}set_ini_txt(
  file = "ficini.txt",
 param,
  value,
  append = FALSE,
```

```
plant_id = 1,
  layer = NULL,
  stics_version = "latest",
  filepath = lifecycle::deprecated(),
  add = lifecycle::deprecated()
)
set_general_txt(
  file = "tempopar.sti",
 param,
 value,
  append = FALSE,filepath = lifecycle::deprecated(),
  add = lifecycle::deprecated()
\mathcal{L}set_tmp_txt(
  file = "tempoparv6.sti",
 param,
  value,
  append = FALSE,filepath = lifecycle::deprecated(),
  add = lifecycle::deprecated()
\mathcal{L}set_plant_txt(
  file = "ficplt1.txt",
 param,
 value,
  append = FALSE,variety = NULL,
  filepath = lifecycle::deprecated(),
  add = lifecycle::deprecated()
\lambdaset_tec_txt(
  file = "fictec1.txt",
 param,
  value,
  append = FALSE,value_id = NULL,filepath = lifecycle::deprecated(),
  add = lifecycle::deprecated()
\mathcal{L}set_soil_txt(
  file = "param.sol",
  param,
```

```
value,
  layer = NULL,
  stics_version = "latest",
  filepath = lifecycle::deprecated()
)
```
#### Arguments

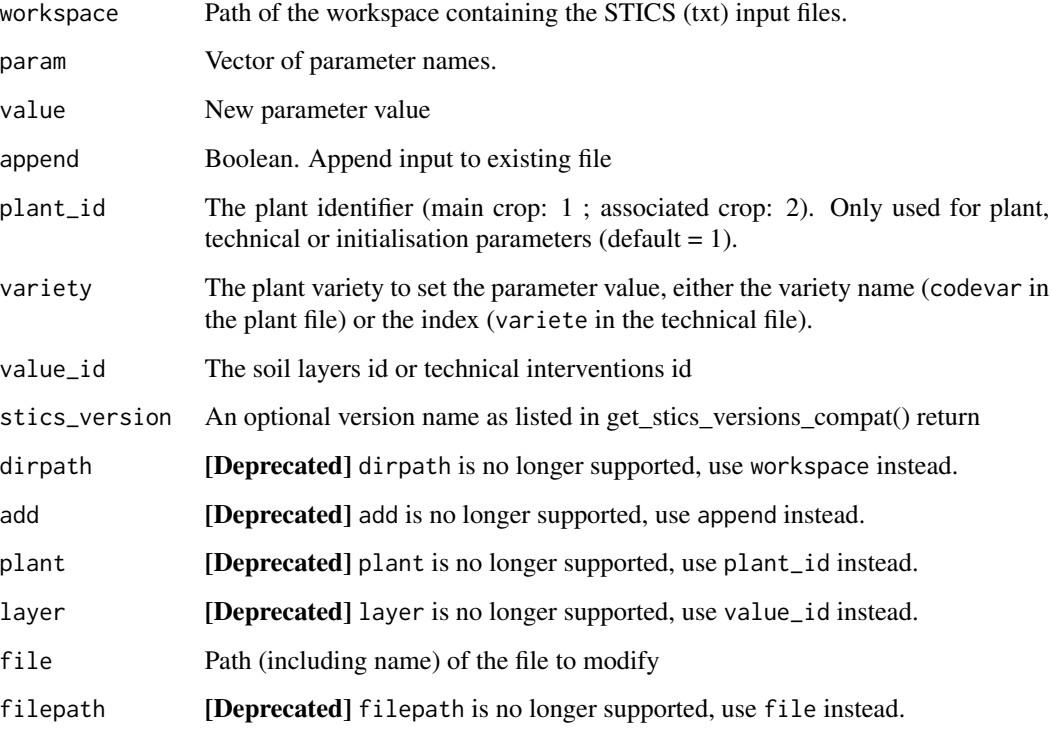

## Details

The plant parameter can be either equal to 1, 2 for the associated plant in the case of intercrop, or  $c(1,2)$  for both Principal and associated plants.  $get\_var_info$  is a helper function that returns all possible output variables. If the variety is not given and if param is a varietal parameter, the function will modify the value of param for the simulated variety, as given in the technical file.

# Value

None

# Note

gen\_varmod is not used by set\_param\_txt. To replace the output variables required from STICS, please directly call gen\_varmod.

<span id="page-49-0"></span>

# <span id="page-50-0"></span>set\_param\_xml 51

#### Examples

```
# Getting example data path
path <- get_examples_path(file_type = "txt")
# Change the value of durvieF for the current variety:
set_param_txt(workspace = path, param = "durvieF", value = 245)
# Change the value of durvieF for another variety:
set_param_txt(workspace = path, param = "durvieF",
              variety = "Nefer", value = 178)
# Change the value of soil parameter "cailloux" for all layers
# or a specific one
set_param_txt(workspace = path, param = "cailloux", value = 1)
set_param_txt(workspace = path, param = "cailloux", value_id = 2, value = 2)
# Change the value of parameter "amount" for all water supply interventions
# or a specific one
set\_param\_txt(workspace = path, param = "amount", value = 50)set_param_txt(workspace = path, param = "amount", value_id = 2, value = 40)
```
set\_param\_xml *Setting parameter values into xml files*

#### Description

Setting parameter values for a parameter or a vector of and with a parameters values vector

#### Usage

```
set_param_xml(
  file,
  param,
 values,
  save\_as = NULL,select = NULL,select_value = NULL,
 value_id = NULL,
 overwrite = FALSE,
 xml_file = lifecycle::deprecated(),
  out_path = lifecycle::deprecated(),
 param_name = lifecycle::deprecated(),
 param_value = lifecycle::deprecated(),
 value = lifecycle::deprecated(),
  ...
)
```
#### Arguments

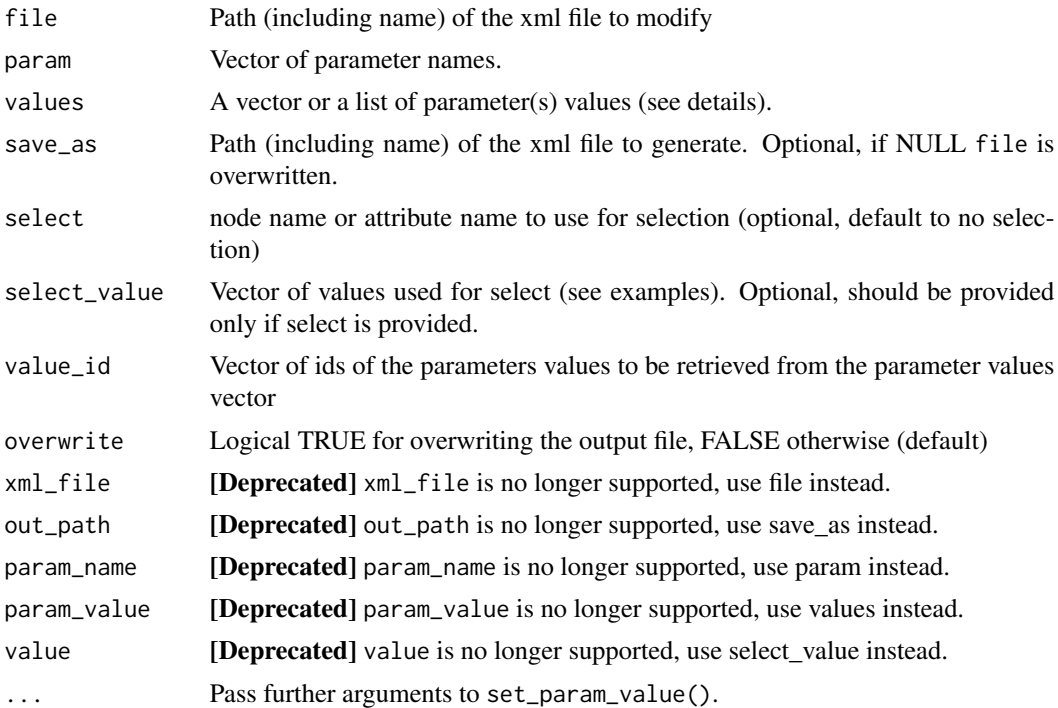

#### Details

It is possible to give several values for a parameter by passing a vector of values. For example, for two parameters with two values each: value=  $list(c(1,2), c(2.3,4.5))$ 

#### Value

A logical value TRUE for operation success, FALSE otherwise

```
ex_path <- get_examples_path(file_type = "xml")
# Soil file
sol_path <- file.path(ex_path, "sols.xml")
# For scalar parameters per soil
# Setting all soils "argi" values to 50
set_param_xml(sol_path, "argi", 50, overwrite = TRUE)
# Getting changed values
# get_param_xml(sol_path, "argi")
# Setting a specific value to "argi" for "solcanne" soil
set_param_xml(file = sol_path, param = "argi", values = 56,
  select = "sol", select_value = "solcanne", overwrite = TRUE
```

```
set_param_xml 53
```

```
\lambda# Getting changed values
# get_param_xml(sol_path, "argi",
# select = "sol", select_value = "solcanne"
#)
# Setting a specific values to 2 parameters "argi" and
# "norg" for "solcanne" soil
set_param_xml(sol_path, c("argi", "norg"), list(100, 150),
  select = "sol", select_value = "solcanne", overwrite = TRUE
\lambda# Getting changed values
# get_param_xml(sol_path, c("argi", "norg"),
# select = "sol", select_value = "solcanne"
#)
# For vector parameters per soil (5 values, one per soil layer)
set_param_xml(sol_path, c("epc", "HCCF"),
  select = "sol",select_value = c("solcanne", "solbanane"),
  values = list(c(20:24, 10:14), c(50:54, 40:44)),
  overwrite = TRUE
\lambda# Getting changed values
# get_param_xml(sol_path, c("epc", "HCCF"),
# select = "sol",
# select_value = c("solcanne", "solbanane")
# )
# For specific values of vector parameters
set_param_xml(sol_path, "HCCF",
  select = "sol",select_value = "solcanne",
 values = c(46.8, 48.5, 50.1),
 value_id = c(1, 3, 5),overwrite = TRUE
 \lambda# Getting changed values
# get_param_xml(sol_path, "HCCF",
# select = "sol",
# select_value = "solcanne",
# value_id = c(1, 3, 5)# )
# Crop management file
tec_path <- file.path(ex_path, "file_tec.xml")
# Modifying irrigations parameters
```

```
set_param_xml(tec_path, c("julapI_or_sum_upvt", "amount"),
  values = list(200:215, 20:35), overwrite = TRUE
)
# Getting changed values
# get_param_xml(tec_path, c("julapI_or_sum_upvt", "amount"))
```
upgrade\_ini\_xml *Upgrading \_ini.xml file(s) to a newer version*

# Description

Upgrading \_ini.xml file(s) to a newer version

# Usage

```
upgrade_ini_xml(
 file,
 out_dir,
 param_gen_file,
  stics_version = "V9.2",
  target_version = "V10.0",
  check_version = TRUE,
 overwrite = FALSE,
  ...
\mathcal{L}
```
#### Arguments

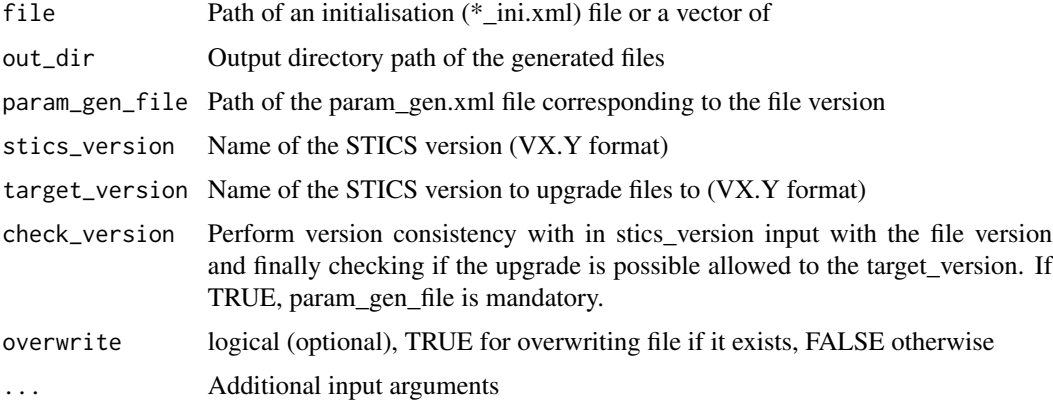

# Details

See SticsRFiles::get\_stics\_versions\_compat() for listing versions

<span id="page-53-0"></span>

# <span id="page-54-0"></span>upgrade\_param\_gen\_xml 55

# Value

None

# Examples

```
dir_path <- get_examples_path(file_type = "xml", stics_version = "V9.2")
upgrade_ini_xml(
 file = file.path(dir_path,"file_ini.xml"),
 out\_dir = tempdir(),param_gen_file = file.path(dir_path, "param_gen.xml")
\lambda
```
upgrade\_param\_gen\_xml *Upgrading a param\_gen.xml file to a newer version*

# Description

Upgrading a param\_gen.xml file to a newer version

# Usage

```
upgrade_param_gen_xml(
  file,
 out_dir,
  stics_version = "V9.2",
  target_version = "V10.0",
  check_version = TRUE,
  overwrite = FALSE
)
```
# Arguments

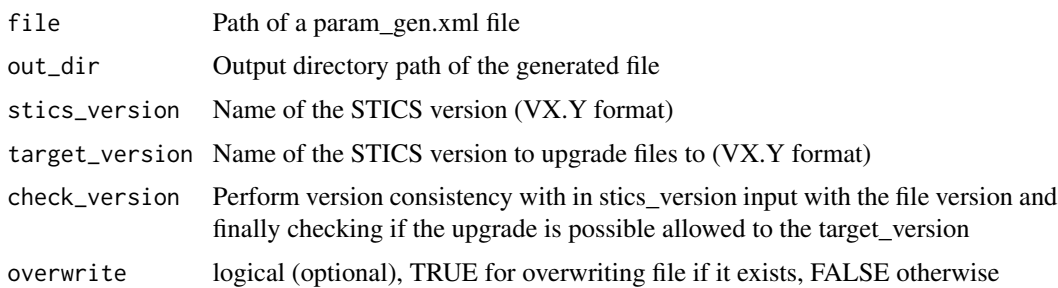

# Details

See get\_stics\_versions\_compat() for listing versions

# Value

None

# Examples

```
dir_path <- get_examples_path(file_type = "xml", stics_version = "V9.2")
```

```
upgrade_param_gen_xml(
  file = file.path(dir_path, "param_gen.xml"),
  out\_dir = tempdir()\mathcal{L}
```
upgrade\_param\_newform\_xml

*Upgrading a param\_newform.xml file to a newer version*

# Description

Upgrading a param\_newform.xml file to a newer version

# Usage

```
upgrade_param_newform_xml(
  file,
 out_dir,
 param_gen_file,
  stics_version = "V9.2",
  target_version = "V10.0",
 check_version = TRUE,
 overwrite = FALSE
)
```
# Arguments

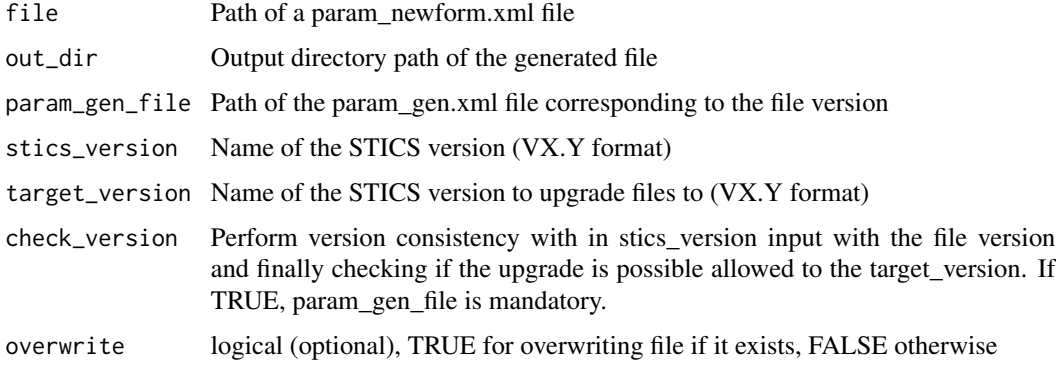

<span id="page-55-0"></span>

<span id="page-56-0"></span>upgrade\_plt\_xml 57

# Details

See SticsRFiles::get\_stics\_versions\_compat() for listing versions

# Value

None

# Examples

```
dir_path <- get_examples_path(file_type = "xml", stics_version = "V9.2")
upgrade_param_newform_xml(
 file = file.path(dir_path,"param_newform.xml"),
  out_dir = tempdir(),
 param_gen_file = file.path(dir_path, "param_gen.xml")
\mathcal{L}
```
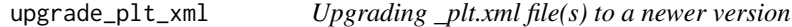

#### Description

Upgrading \_plt.xml file(s) to a newer version

#### Usage

```
upgrade_plt_xml(
 file,
  out_dir,
 param_newform_file,
 param_gen_file,
  stics_version = "V9.2",
  target_version = "V10.0",
  check_version = TRUE,
 overwrite = FALSE,
  ...
\mathcal{L}
```
## Arguments

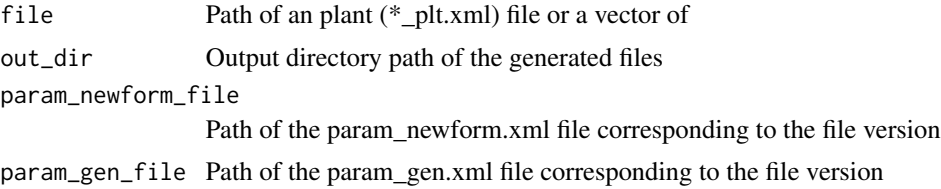

<span id="page-57-0"></span>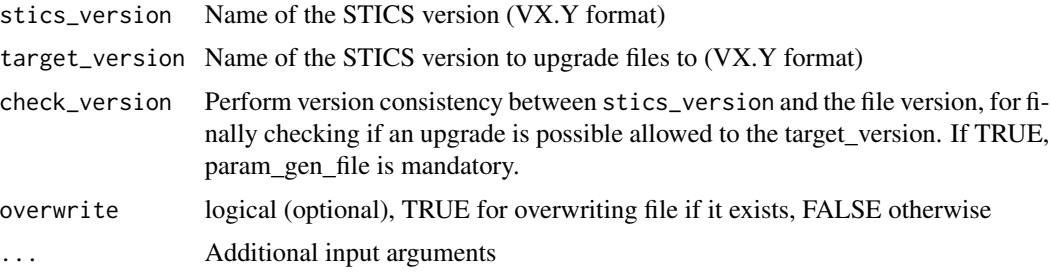

# Details

See get\_stics\_versions\_compat() for listing versions

#### Value

None

# Examples

```
dir_path <- get_examples_path(file_type = "xml", stics_version = "V9.2")
upgrade_plt_xml(
 file = file.path(dir_path,"file_plt.xml"),
  out_dir = tempdir(),
 param_newform_file = file.path(dir_path, "param_newform.xml"),
  param_gen_file = file.path(dir_path, "param_gen.xml")
)
```
upgrade\_sols\_xml *Upgrading a sols.xml file to a newer version*

# Description

Upgrading a sols.xml file to a newer version

#### Usage

```
upgrade_sols_xml(
 file,
 out_dir,
 param_gen_file,
 stics_version = "V9.2",
  target_version = "V10.0",
 check_version = TRUE,
  overwrite = FALSE
)
```
# <span id="page-58-0"></span>Arguments

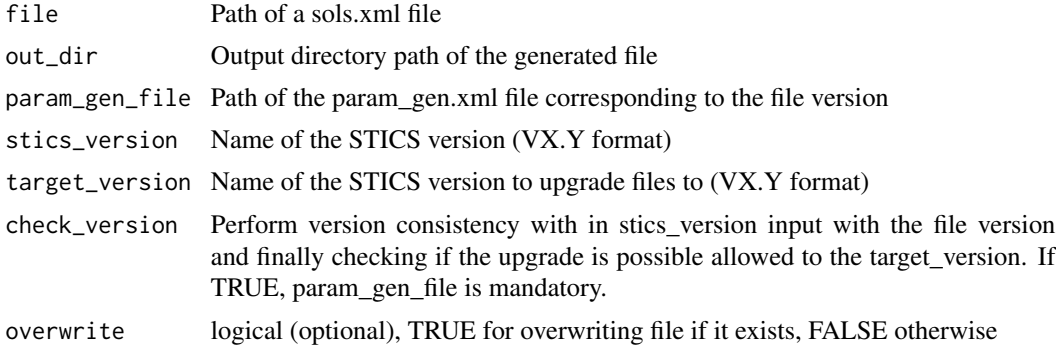

#### Details

See SticsRFiles::get\_stics\_versions\_compat() for listing versions

#### Value

None

# Examples

```
dir_path <- get_examples_path(file_type = "xml", stics_version = "V9.2")
upgrade_sols_xml(
 file = file.path(dir_path,"sols.xml" ),
  out\_dir = tempdir(),param_gen_file = file.path(dir_path, "param_gen.xml")
)
```
upgrade\_sta\_xml *Upgrading \_sta.xml file(s) to a newer version*

# Description

Upgrading \_sta.xml file(s) to a newer version

#### Usage

```
upgrade_sta_xml(
 file,
 out_dir,
 param_gen_file,
 stics_version = "V9.2",
  target_version = "V10.0",
  check_version = TRUE,
```

```
overwrite = FALSE,
   ...
\mathcal{L}
```
# Arguments

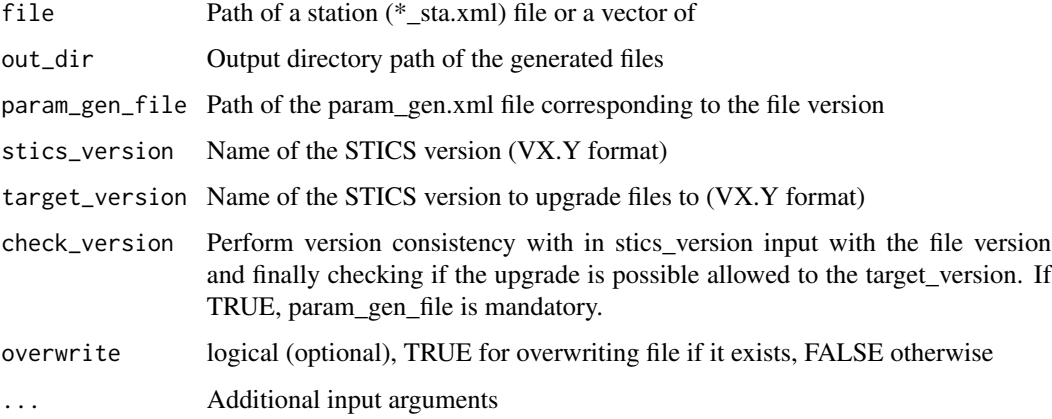

# Details

See SticsRFiles::get\_stics\_versions\_compat() for listing versions

# Value

None

# Examples

```
dir_path <- get_examples_path(file_type = "xml", stics_version = "V9.2")
upgrade_sta_xml(
  file = file.path(dir_path,"file_sta.xml" ),
  out_dir = tempdir(),
  param_gen_file = file.path(dir_path, "param_gen.xml")
)
```
upgrade\_tec\_xml *Upgrading \_tec.xml file(s) to a newer version*

# Description

Upgrading  $_tec.xml$  file(s) to a newer version

upgrade\_tec\_xml 61

## Usage

```
upgrade_tec_xml(
 file,
 out_dir,
 param_newform_file,
 param_gen_file,
  stics_version = "V9.2",
  target_version = "V10.0",
  check_version = TRUE,
 overwrite = FALSE,
  ...
)
```
# Arguments

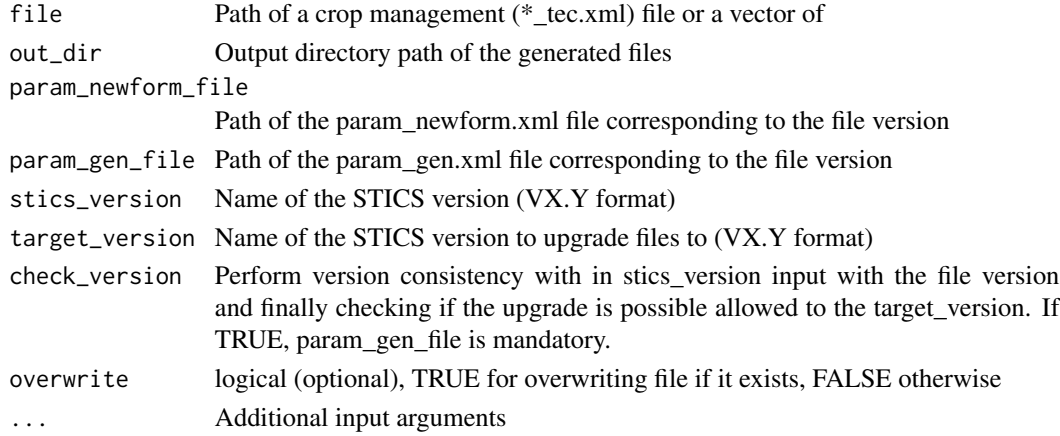

# Details

See get\_stics\_versions\_compat() for listing versions

#### Value

None

```
dir_path <- get_examples_path(file_type = "xml", stics_version = "V9.2")
```

```
upgrade_tec_xml(
 file = file.path(dir_path,"file_tec.xml"),
  out_dir = tempdir(),
  param_newform_file = file.path(dir_path, "param_newform.xml"),
  param_gen_file = file.path(dir_path, "param_gen.xml")
\overline{\phantom{a}}
```
<span id="page-61-0"></span>

Upgrading a usms.xml file to a newer version

# Usage

```
upgrade_usms_xml(
 file,
 out_dir,
 param_gen_file,
 obs_dir = NULL,
 stics_version = "V9.2",
 target\_version = "V10.0",check_version = TRUE,
 overwrite = FALSE
)
```
# Arguments

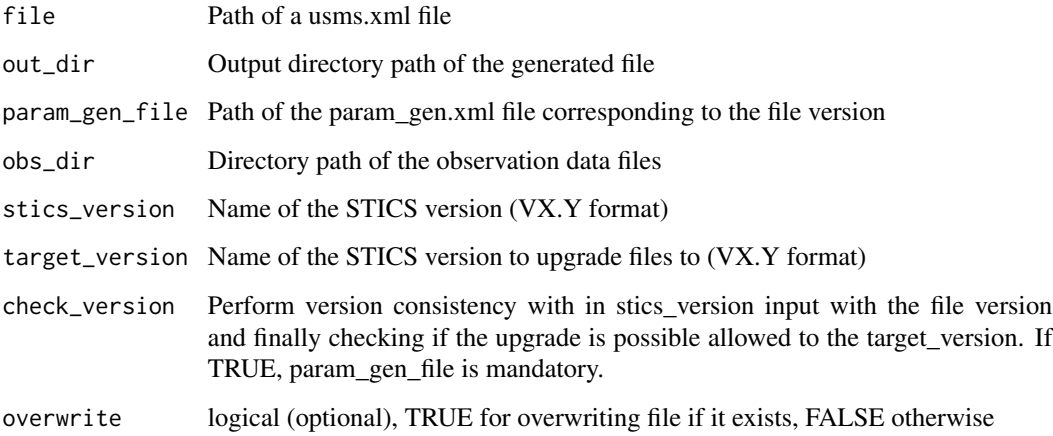

# Details

See get\_stics\_versions\_compat() for listing versions

# Value

None

# <span id="page-62-0"></span>upgrade\_workspace\_xml 63

# Examples

```
dir_path <- get_examples_path(file_type = "xml", stics_version = "V9.2")
upgrade_usms_xml(
  file = file.path(dir_path,"usms.xml"),
  out\_dir = tempdir(),param_gen_file = file.path(dir_path, "param_gen.xml")
\mathcal{L}
```
upgrade\_workspace\_xml *Upgrading XML files of a JavaSTICS workspace directory to a newer STICS version format*

# Description

Upgrading XML files of a JavaSTICS workspace directory to a newer STICS version format

# Usage

```
upgrade_workspace_xml(
 workspace,
  javastics,
 out_dir,
  stics_version = "V9.2",
  target_version = "V10.0",
 plant = FALSE,
 overwrite = FALSE,
  ...
)
```
# Arguments

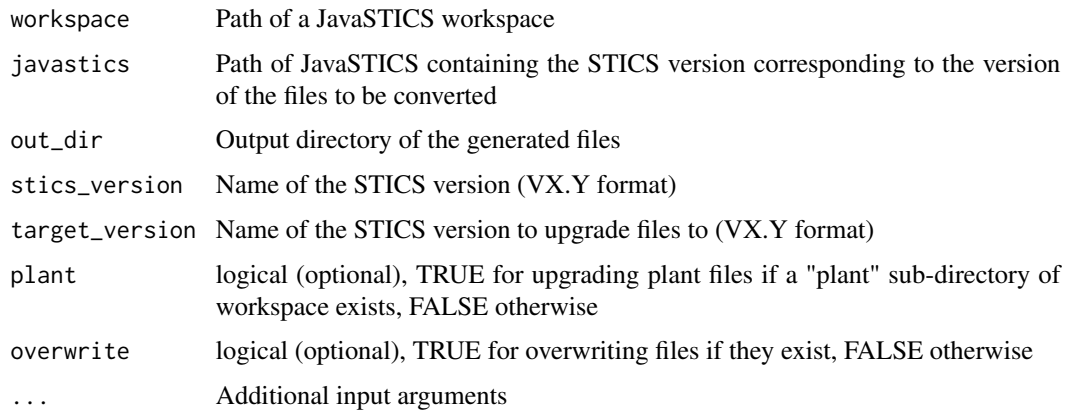

# Details

- See SticsRFiles::get\_stics\_versions\_compat() for listing versions
- If general parameters files exist in workspace, they are also upgraded. In that case, residues parameters values are kept and might not be adapted to the target model version.
- Weather data and observations files are fully copied to out\_dir

#### Value

None

# Examples

```
## Not run:
upgrade_workspace_xml(
  workspace = "/path/to/JavaSTICS/workspace",
  javastics = "/path/to/JavaSTICS/folder",
  out_dir = "/path/to/an/output/directory"
\mathcal{L}## End(Not run)
```
[.cropr\_simulation [ *method for* cropr\_simulation

#### Description

This method ensure keeping the cropr\_simulation attribute when subsetting a cropr\_simulation list.

#### Usage

```
## S3 method for class 'cropr_simulation'
x[...]
```
# Arguments

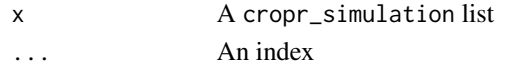

#### Value

A subset of a cropr\_simulation, keeping its attribute

```
path <- file.path(get_examples_path("sti"), "workspace1")
sim <- SticsRFiles::get_sim(workspace = path)
# sim returns a `cropr_simulation` list
```
<span id="page-63-0"></span>

# <span id="page-64-0"></span>Index

[.cropr\_simulation, [64](#page-63-0) compute\_date\_from\_day, [4](#page-3-0) compute\_day\_from\_date, [5](#page-4-0) convert\_xml2txt, [6](#page-5-0) Date, *[5](#page-4-0)* download\_data, [7](#page-6-0) download\_usm\_csv, [8](#page-7-0) download\_usm\_xl, [9](#page-8-0) force\_param\_values, [10](#page-9-0) gen\_ini\_xml, *[9](#page-8-0)*, [11](#page-10-0) gen\_obs, [12](#page-11-0) gen\_sols\_xml, *[9](#page-8-0)*, [14](#page-13-0) gen\_sta\_xml, *[9](#page-8-0)*, [15](#page-14-0) gen\_tec\_xml, *[9](#page-8-0)*, [17](#page-16-0) gen\_usms\_xml, *[8,](#page-7-0) [9](#page-8-0)*, [18](#page-17-0) gen\_usms\_xml2txt, [20](#page-19-0) gen\_varmod, [21](#page-20-0) get\_climate\_txt, [23](#page-22-0) get\_cultivars\_list, [24](#page-23-0) get\_cultivars\_param, [24](#page-23-0) get\_examples\_path, [25](#page-24-0) get\_general\_txt *(*get\_param\_txt*)*, [29](#page-28-0) get\_ini\_txt *(*get\_param\_txt*)*, [29](#page-28-0) get\_lai\_forcing, [26](#page-25-0) get\_obs, [26](#page-25-0) get\_param\_info, [28](#page-27-0) get\_param\_txt, [29](#page-28-0) get\_param\_xml, [33](#page-32-0) get\_plant\_txt *(*get\_param\_txt*)*, [29](#page-28-0) get\_plants\_nb, [35](#page-34-0) get\_report\_results, [36](#page-35-0) get\_sim, [37](#page-36-0) get\_soil\_txt *(*get\_param\_txt*)*, [29](#page-28-0) get\_soils\_list, [38](#page-37-0) get\_station\_txt *(*get\_param\_txt*)*, [29](#page-28-0) get\_stics\_versions\_compat, [39](#page-38-0)

get\_tec\_txt *(*get\_param\_txt*)*, [29](#page-28-0) get\_tmp\_txt *(*get\_param\_txt*)*, [29](#page-28-0) get\_usm\_txt *(*get\_param\_txt*)*, [29](#page-28-0) get\_usms\_files, [40](#page-39-0) get\_usms\_list, [41](#page-40-0) get\_var\_info, *[13](#page-12-0)*, [43,](#page-42-0) *[50](#page-49-0)* get\_varmod, [42](#page-41-0)

is\_mac, [44](#page-43-0) is\_stics\_param, [44](#page-43-0) is\_stics\_var, [45](#page-44-0) is\_unix, [46](#page-45-0) is\_windows, [46](#page-45-0)

read\_params\_table, [47](#page-46-0) regex, *[29](#page-28-0)*, *[43](#page-42-0)*

set\_general\_txt *(*set\_param\_txt*)*, [48](#page-47-0) set\_ini\_txt *(*set\_param\_txt*)*, [48](#page-47-0) set\_param\_txt, [48](#page-47-0) set\_param\_xml, [51](#page-50-0) set\_plant\_txt *(*set\_param\_txt*)*, [48](#page-47-0) set\_soil\_txt *(*set\_param\_txt*)*, [48](#page-47-0) set\_station\_txt *(*set\_param\_txt*)*, [48](#page-47-0) set\_tec\_txt *(*set\_param\_txt*)*, [48](#page-47-0) set\_tmp\_txt *(*set\_param\_txt*)*, [48](#page-47-0) set\_usm\_txt *(*set\_param\_txt*)*, [48](#page-47-0)

upgrade\_ini\_xml, [54](#page-53-0) upgrade\_param\_gen\_xml, [55](#page-54-0) upgrade\_param\_newform\_xml, [56](#page-55-0) upgrade\_plt\_xml, [57](#page-56-0) upgrade\_sols\_xml, [58](#page-57-0) upgrade\_sta\_xml, [59](#page-58-0) upgrade\_tec\_xml, [60](#page-59-0) upgrade\_usms\_xml, [62](#page-61-0) upgrade\_workspace\_xml, [63](#page-62-0)